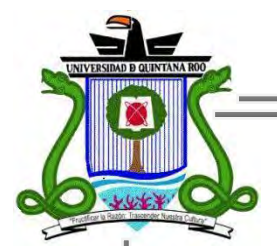

# **UNIVERSIDAD DE QUINTANA ROO**

**División de Ciencias e Ingeniería**

# **Estudio e implementación de un Gateway SMS**

**Trabajo Monográfico para obtener el grado de**

# **Ingeniero en Redes**

**Presenta Ernesto Alonso Yam Cumi**

**Supervisores MTI Melissa Blanqueto Estrada MTI Vladimir Veniamin Cabañas V. Ing. Rubén Enrique González Elixavide**

 **Chetumal, Quintana Roo, México. Septiembre de 2011**

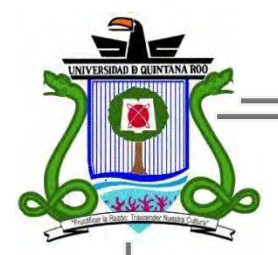

# **UNIVERSIDAD DE QUINTANA ROO**

## **División de Ciencias e Ingeniería**

Trabajo monográfico bajo supervisión del Comité de Asesoría y aprobada como requisito parcial para obtener el grado de:

## **Ingeniero en Redes**

Comité de Trabajo Monográfico

**Supervisora:** M.T.I. Melissa Blanqueto Estrada

**Supervisor:** M.T.I Vladimir Veniamin Cabañas V.

**Supervisor:** Ing. Rubén Enrique González Elixavide

Chetumal, Quintana Roo, México, Septiembre de 2011.

## **Agradecimientos**

A Dios por darme la vida.

A mis padres que me dieron la vida y que han estado conmigo en todo momento. Gracias por todo papá y mamá, por creer en mí y darme una carrera para el futuro así como la oportunidad de seguir saliendo adelante.

A mis hermanas y amigos por su apoyo, ánimo y claro su compañía a lo largo de esta etapa de mi vida.

A los buenos y no tan buenos docentes que me ayudaron a formarme profesionalmente.

Y un agradecimiento especial a la M.T.I. Melissa Blanqueto Estrada quien fue mi asesora en la realización de este trabajo y a su vez al Ing. Rubén Enrique González Elixavide y M.T.I Vladimir Veniamin Cabañas Victoria por su apoyo incondicional en la revisión de la monografía.

Este trabajo fue financiado en la Convocatoria 2011 Apoyo a la titulación, de la División de Ciencias e Ingeniería.

## **Dedicatoria**

A mis padres que con tanto esfuerzo, amor y cariño me dieron la oportunidad de estudiar y salir adelante para ser un profesional. A ellos, por haberme inculcado valores que me guiaron por el buen camino, por estar siempre ahí cuando los necesitaba.

A mis hermanas por darme el ejemplo de seguir adelante y nunca detenerme.

A Dios por haberme mandado una maravillosa familia, en la que juntos hemos aprendido a salir adelante ante cualquier adversidad, en este camino tan largo que es la vida.

### **Resumen**

El objetivo de esta investigación fue presentar un estudio sobre las principales tecnologías involucradas en un *Gateway SMS* (Servidor de mensajes de texto) usando o no un equipo celular, así como su implementación; la cual es diseñada para el envío y la recepción masiva de mensajes de texto por una conexión directa con el centro de mensajes de la operadora o bien teniendo la posibilidad de conectarse a la red GSM con un teléfono móvil.

Este documento describe la red *GSM* (base actual del servicio de mensajes cortos), su arquitectura y elementos que la conforman. Se define el Servicio de Mensajes Cortos (SMS), exponiendo brevemente los principales factores que intervienen en dicho servicio tanto de parte del consumidor, las corporativas así como la de las operadoras. También se menciona lo que es una central de SMS (*SMSC),* una Entidad de Mensajes Cortos (*SME* o *ESME)* y las características más importantes, ventajas y desventajas de los SMS. Además, se hace la comparación entre una conexión directa con el SMSC y una conexión con un módem GSM. Se puntualizan algunos comandos *AT*, los cuales son de interés para la comunicación entre el Gateway SMS y el teléfono móvil. La implementación de un Gateway SMS se llevó a cabo con una aplicación de código abierto para el envío y recepción de los mensajes de prueba, llamada SMSLIB.

# Contenido

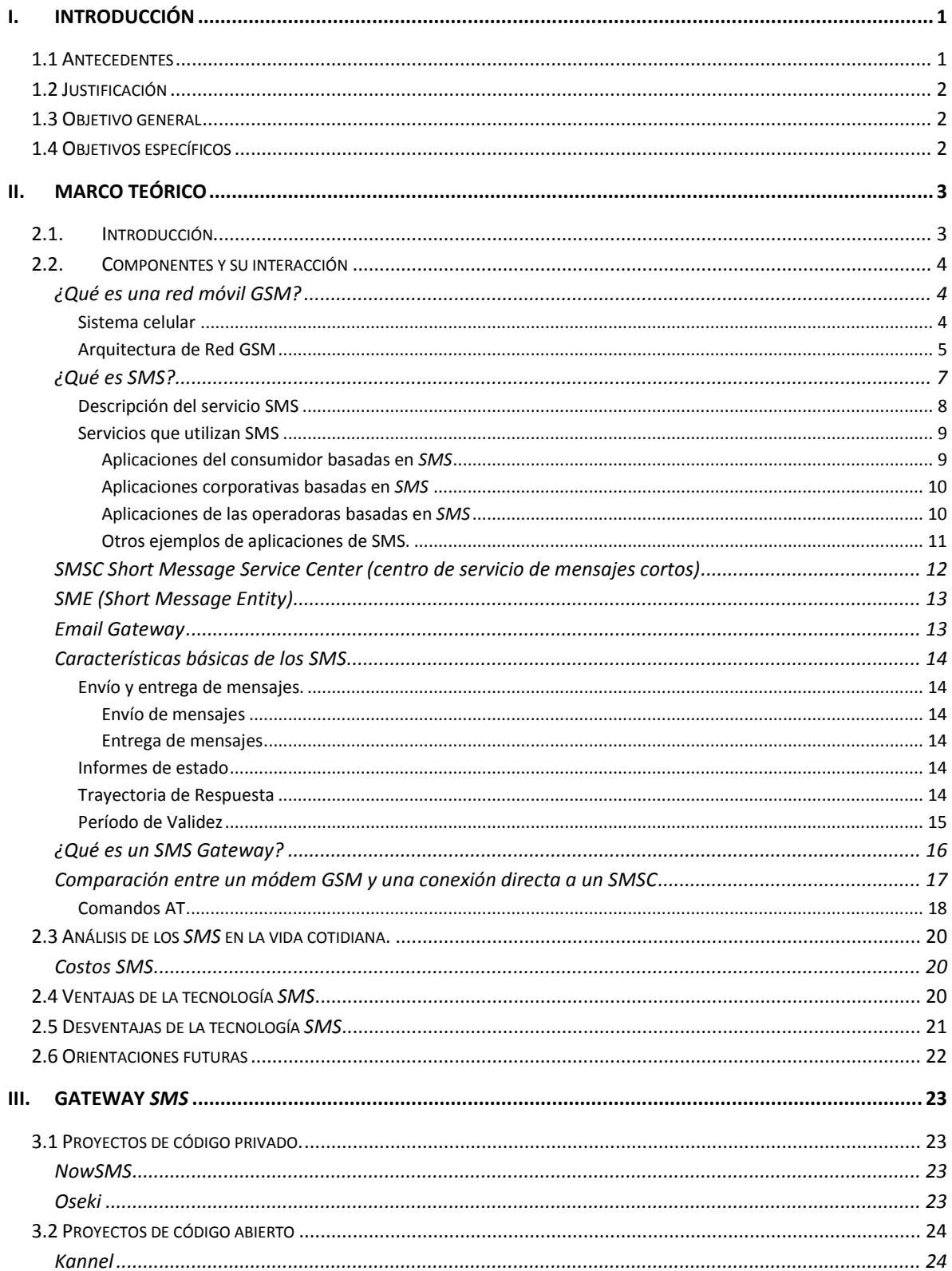

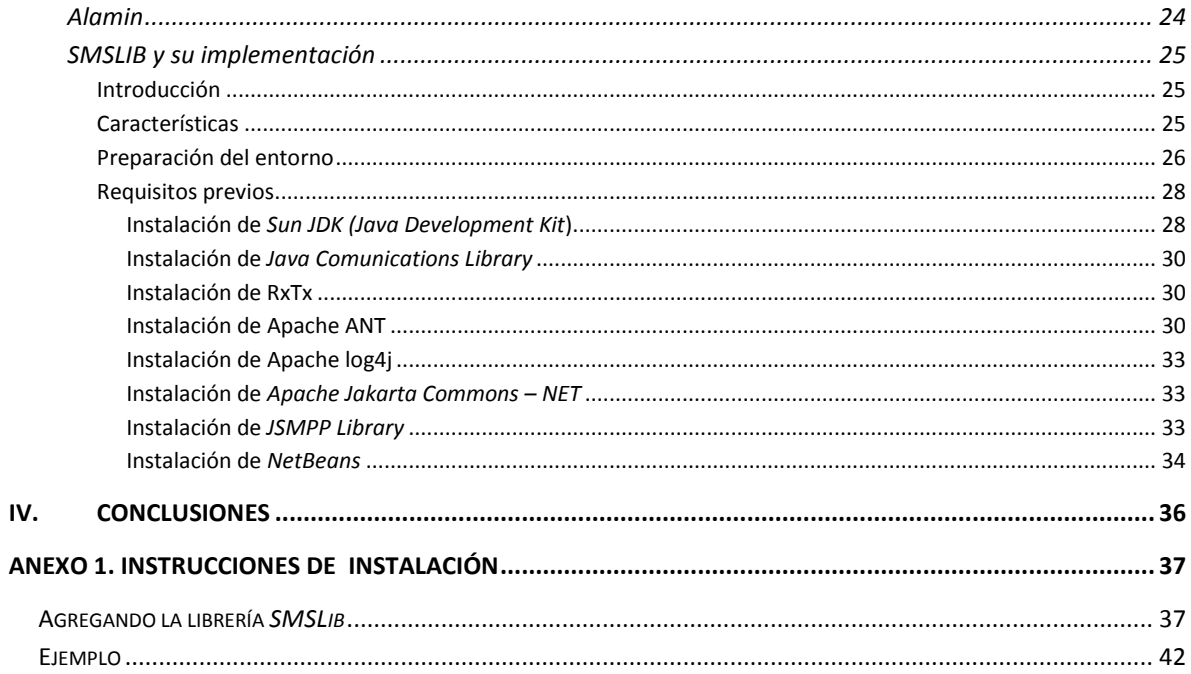

# Lista de figuras

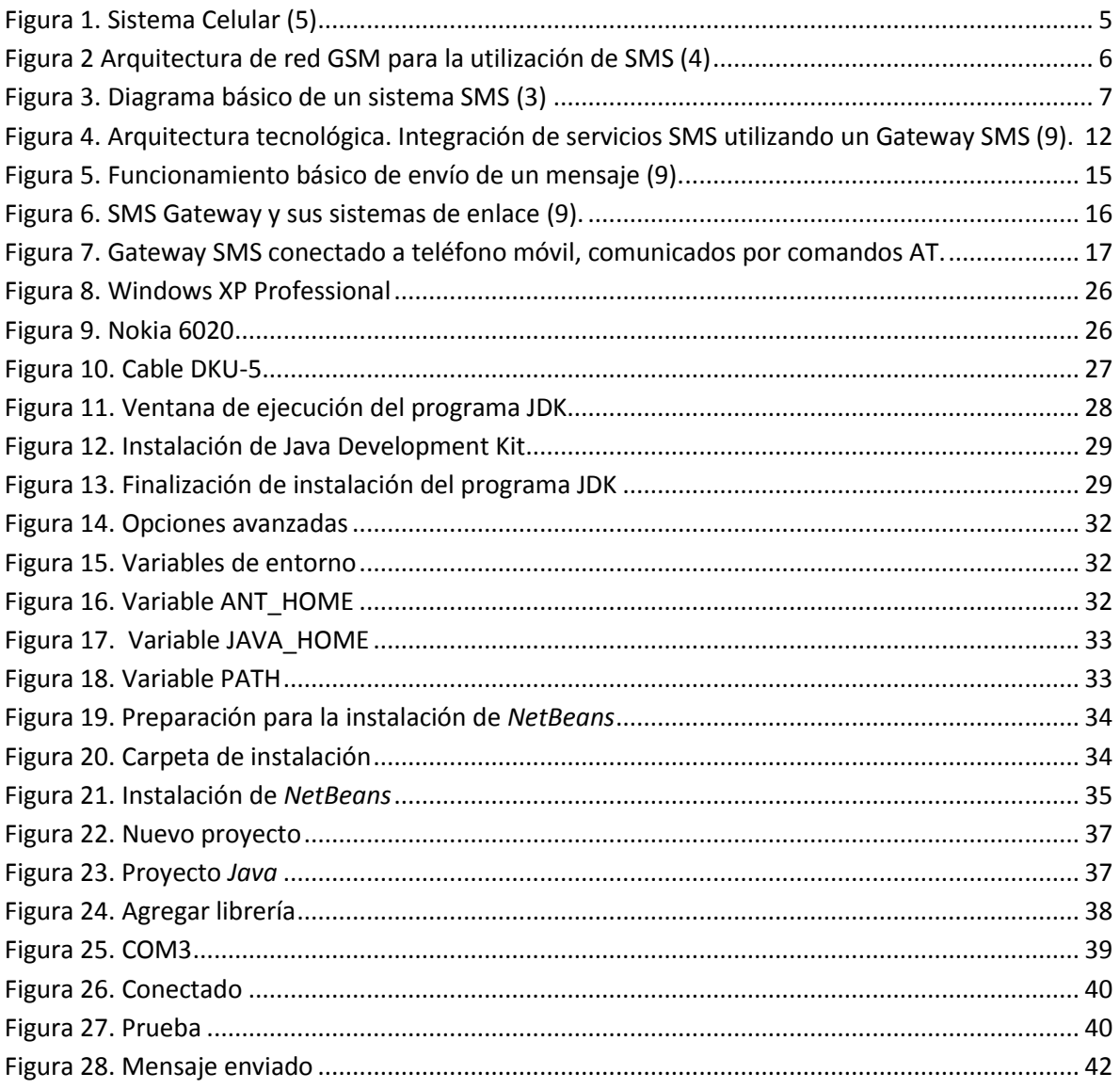

## <span id="page-8-0"></span>**I. Introducción**

### <span id="page-8-1"></span>**1.1 Antecedentes**

Durante el año 2006, en la Escuela Técnica Superior de Ingenieros de la Universidad de Sevilla, (1) se desarrolló un trabajo de diseño e implementación de aplicaciones empresariales con movilidad, aplicando un ejemplo con *J2EE* y *SMS* utilizando herramientas de Software Libre. Los objetivos generales de este trabajo fueron: estudio de tecnologías existentes para el desarrollo de aplicaciones empresariales con movilidad, comparativa de tecnologías existentes, elección de una de ellas y desarrollo de una aplicación con la tecnología seleccionada.

La recolección de la información para este trabajo consistió en analizar lo que ofrecía el mercado actual para el desarrollo de aplicaciones empresariales en general, para obtenerlo se tomaron en cuenta los requisitos básicos de acceso controlado a una aplicación empresarial, tales como control de datos, transacciones, estabilidad, disponibilidad, seguridad e integridad. Los principales factores fueron: tecnologías que son capaces de aportar movilidad a los negocios y herramientas de software libre que permitan ahorrar costos de desarrollo.

Otra de las investigaciones realizadas fue una propuesta en el año 2006 aproximadamente, por las Facultades de Ciencias Económicas y Sociales de la Universidad de Buenos Aires, Argentina (2). El trabajo de investigación propone un modelo interacción Estado-Ciudadano con tecnología SMS para optimizar el servicio al paciente. Ya que mediante esta tecnología, los hospitales públicos puedan dar calidad y eficacia a la gestión de turnos para la consulta médica externa.

El servicio *SMS* permite que el cliente (en este caso el paciente) gestione el turno de consulta médica con un teléfono móvil en cualquier momento y lugar. Incorpora al procedimiento un sistema recordatorio de confirmación de citas en consultas externas. El objetivo principal es disminuir la espera de los pacientes y el porcentaje de ausencia a las correspondientes consultas. Este modelo incrementa el servicio del Estado a la ciudadanía y dirige a la sociedad hacia la información y el conocimiento.

Como puede observarse, la tecnología *SMS* permite la interacción entre usuarios y organizaciones para mejorar el servicio de atención.

## <span id="page-9-0"></span>**1.2 Justificación**

La tecnología móvil es una oportunidad para cualquier organización que requiera implementar una solución de tipo tecnológica que mejore la interacción con sus usuarios. El incremento de dispositivos móviles asegura que las aplicaciones móviles se adopten con mayor facilidad. Sin embargo, al investigar sobre la infraestructura tecnológica que soporta estas soluciones no se encuentra suficiente información. Este trabajo monográfico pretende suplir la falta de tutoriales sobre la implementación de un Gateway SMS que facilite la instalación y configuración de esta tecnología, de tal forma que el encargado del área tecnológica pueda brindar una solución de aplicaciones móviles a una organización.

## <span id="page-9-1"></span>**1.3 Objetivo general**

Elaborar un estudio de las principales características de un *Gateway SMS* y cómo llevar a cabo su implementación.

## <span id="page-9-2"></span>**1.4 Objetivos específicos**

- Definir los componentes y las tecnologías involucradas con un *Gateway SMS.*
- Describir las características y el funcionamiento de un *Gateway SMS*.
- Identificar las ventajas y desventajas de un *Gateway SMS*.
- Investigar soluciones de *Gateway SMS* que existen actualmente tanto privadas como de código abierto.
- Describir e implementar un *Gateway SMS* de código abierto.

## <span id="page-10-0"></span>**II. Marco teórico**

### <span id="page-10-1"></span>**2.1. Introducción**

Las tecnologías móviles son tecnologías que se pueden mover físicamente con facilidad y cuyas capacidades de cálculo se puede utilizar mientras se desplaza. Ejemplos de ello son las computadoras portátiles, asistentes digitales personales (*PDAs*) y teléfonos móviles. Al distinguir las tecnologías móviles de otras tecnologías podemos identificar las diferencias en las tareas que están diseñados para llevar a cabo, la forma en que son concebidos, y la forma en la que se explotan. Hay muchas cosas que una tecnología móvil puede hacer que un sistema de cómputo estacionario no puede hacer; estas funcionalidades adicionales son la razón por separado que caracterizan los sistemas de informática móvil (3).

Entre los aspectos distintivos de la tecnología móvil están su conectividad de red inalámbrica prevalente, su pequeño tamaño, la naturaleza móvil de su uso, sus fuentes de energía, y sus funcionalidades que se adaptan particularmente para el usuario móvil.

En los últimos años, se ha presentado una monumental demanda por las tecnologías móviles, este crecimiento de tecnologías ha traído consigo nuevos paradigmas para hacer negocios.

Actualmente, las telecomunicaciones han facilitado la comunicación entre diversos dispositivos, no solo en el ámbito nacional, sino también internacional, tal es el caso de los cientos de millones de teléfonos móviles en uso por todo el mundo.

El mercado de servicios orientado a tecnologías móviles es inmenso, por ejemplo, la mensajería instantánea (*IM, instant messaging*), intercambio de archivos punto a punto (*P2P, peer-to-peer*) y el servicio de mensajes cortos (*SMS, Short Message Service*) son algunas de las aplicaciones más sobresalientes del comercio móvil.

La movilidad permite a los usuarios llevar consigo información actual a cualquier lugar, permitiendo una sincronización de datos en tiempo real en cualquier momento. De este modo, la movilidad se ha convertido en parte fundamental de la competitividad. (1)

En este trabajo nos centraremos en definir y conceptualizar las bases y los términos más comunes de un *Gateway SMS*, así como una solución de movilidad económica y fácil de integrar con los servicios existentes, basada en el servicio de mensajes cortos.

## <span id="page-11-0"></span>**2.2. Componentes y su interacción**

#### <span id="page-11-1"></span>**¿Qué es una red móvil GSM?**

Antes de la introducción de los Sistemas Globales de Comunicación Móvil GSM (*Global System for Mobile Communication*), las redes móviles implementadas en diferentes países eran en su mayoría incompatibles. Esta incompatibilidad hizo impráctico el "*Roaming*" (traslado de un equipo móvil de una red a otra) de los usuarios móviles cruzando las fronteras internacionales. Con la intención de obtener todos los sistemas incompatibles, la Conferencia Europea de Administraciones de Correos y Telecomunicaciones (CEPT) creó el comité del Grupo Móvil Especial en 1982. La principal tarea del comité fue estandarizar una red de comunicaciones pública celular Europea en la banda de radio de 900 MHz. En 1989 el Instituto Europeo de Normas de Telecomunicaciones (ETSI) tomó la responsabilidad para el mantenimiento y la evolución de las especificaciones de GSM. En el 2000, ésta responsabilidad fue transferida a la Asociación de Proyectos de Tercera Generación (*3GPP*).

La iniciativa fue todo un éxito que las redes quedaron complacidas con los estándares de *GSM* para tener que ser desarrollados en todo el mundo. Las variaciones de las especificaciones de *GSM* han sido estandarizadas para las bandas de 1800 y 1900 MHz y son conocidas como DCS 1800 y PCS 1900, respectivamente.

Una red GSM está caracterizada por la comunicación de voz digital y que soporta baja velocidad de servicios de datos. La interface de aire *GSM* está basada sobre el Acceso Múltiple por División del Tiempo *TDMA* (*Time Division Multiple Access*,). Con *TDMA*, una banda de radio es compartida por múltiples subscriptores asignando uno o más espacios de tiempo sobre portadoras de radio a cada subscriptor. Con *GSM*, la transferencia de datos puede ser transportada sobre conexiones de circuitos conmutados. Para ésta comunicación de datos, las velocidades de bit pueden ser hasta 14.4 Kbps logrados sobre una conexión single-slot. La configuración single-slot es llamada *Circuit Switched Dat*a (CSD). Velocidades de bit superiores a los 57.6 Kbps pueden ser alcanzados asignando más de un slot para conexiones de datos. Esta configuración multi-slot es llamada *High Speed CSD* (*HSCSD*). (4)

El Sistema global de comunicaciones móviles ofrece los siguientes servicios:

- Transmisión/recepción de voz
- Transmisión/recepción de datos
- Envío/recepción de mensajes cortos (SMS)

#### <span id="page-11-2"></span>*Sistema celular*

El sistema *GSM* está basado en una arquitectura celular que permite una mejor utilización del espectro a base de replicar unas unidades fundamentales o celdas, con las que se incrusta el área que se quiere cubrir. El tamaño de las celdas es un parámetro de diseño que se calcula en base al número medio de usuarios (tráfico medio generado) y el porcentaje de utilización de la estación

base. Cuanto menor sea el radio de las celdas, mayor cantidad de usuarios puede soportar el sistema, sin embargo mayor es el coste en infraestructura. En las ciudades el radio es pequeño (100m-1Km) mientras que en las zonas menos pobladas el radio es mayor, cubriéndose con una única estación base una mayor superficie (Hasta 30Km por celda). En la [Figura 1](#page-12-1) se muestra un ejemplo de un trozo de un sistema celular, en el que las células tienen el mismo tamaño. Todas las estaciones base (*BS*) están interconectadas a través del subsistema de red (*NSS*). (4)

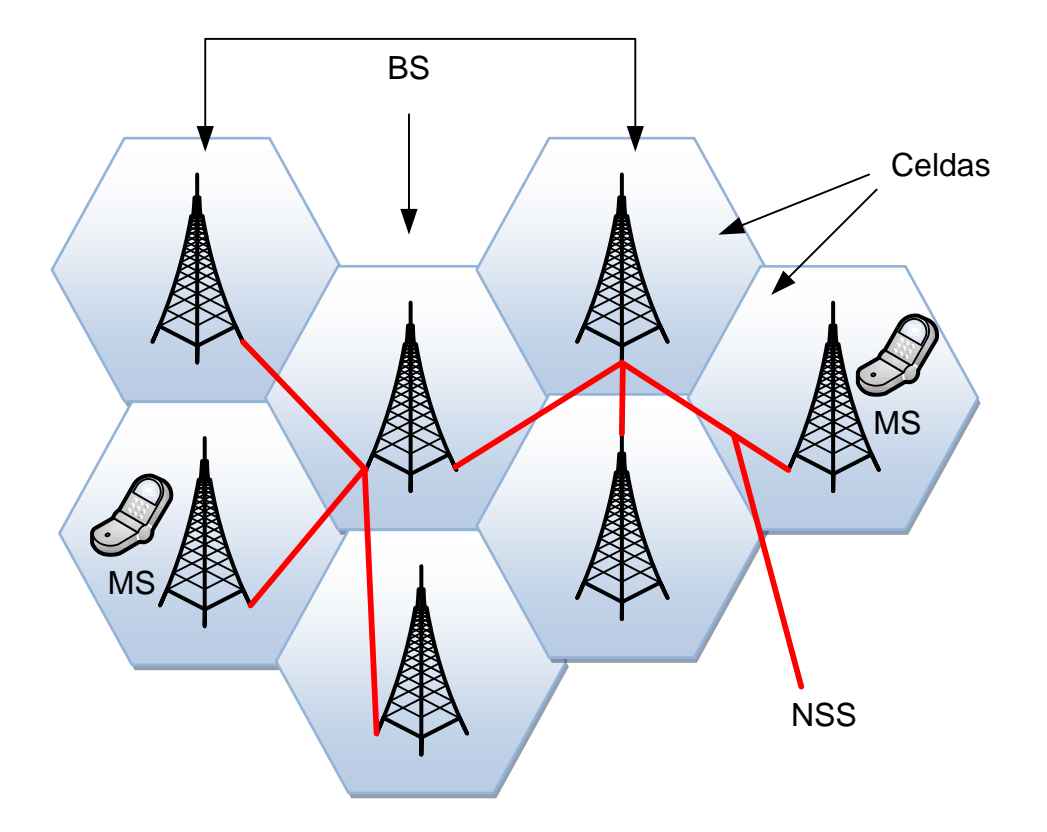

<span id="page-12-1"></span>**Figura 1. Sistema Celular (5)** 

#### <span id="page-12-0"></span>*Arquitectura de Red GSM*

Para el soporte de mensajería corta, una red de telefonía celular debe poseer como elementos básicos los que se muestran en l[a Figura 2.](#page-13-0)

La arquitectura *GSM* está constituida por tres partes:

- 1. Subsistema Radio (*RSS, Radio SubSystem*)
- 2. El subsistema de estaciones base (*BSS, Base Station Subsytem*)
- 3. Subsistema de red y conmutación (*NSS, Network and Switching Subsystem*).

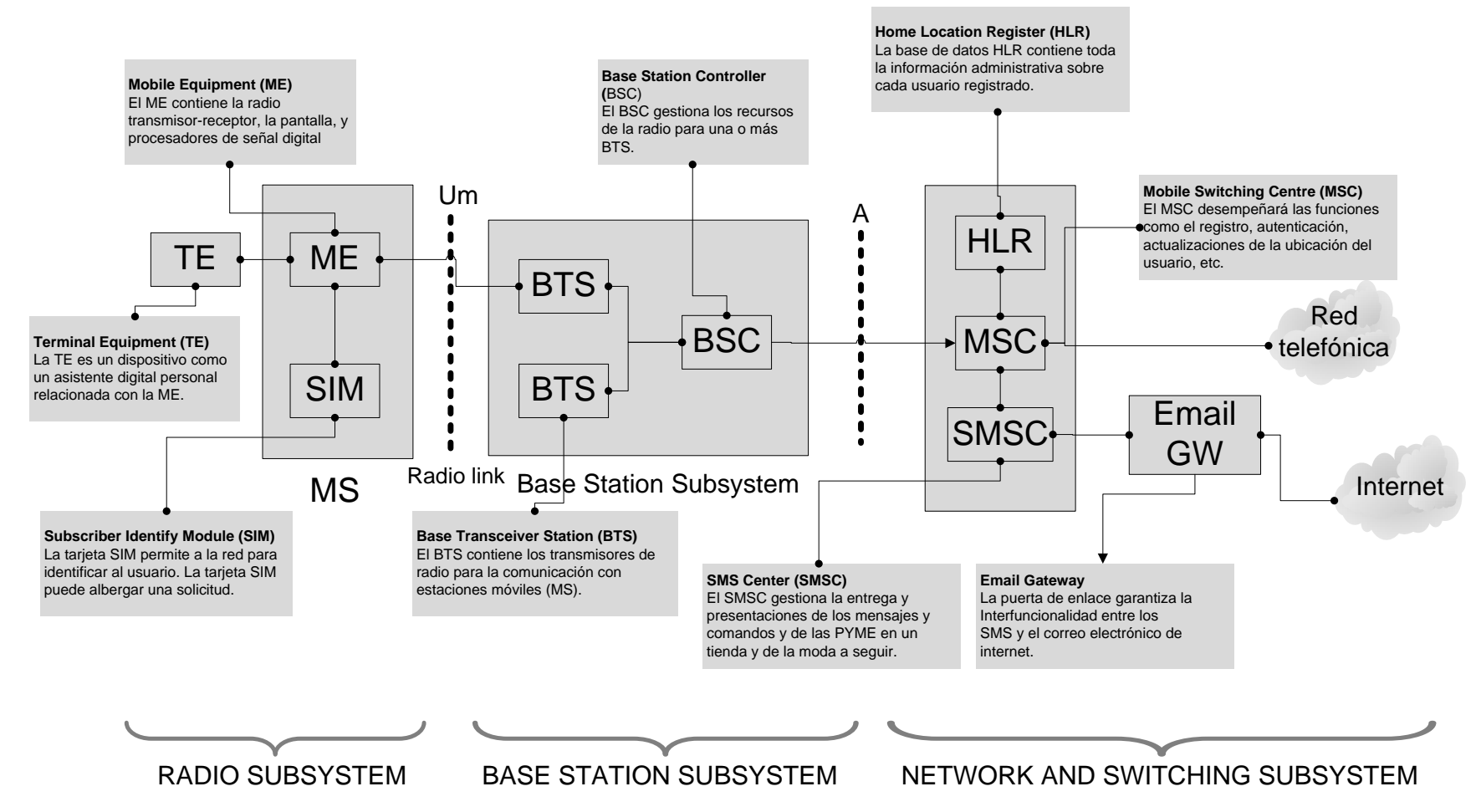

<span id="page-13-0"></span>**Figura 2 Arquitectura de red GSM para la utilización de SMS (4)**

#### <span id="page-14-0"></span> **¿Qué es SMS?**

El servicio de mensajes cortos o *SMS* es un servicio básico que permite el intercambio de mensajes cortos de texto entre los abonados (usuarios del servicio de telefonía celular). El uso de *SMS* ha sido objeto de un inmenso crecimiento (4).

*SMS* apareció por primera vez en Europa en la década de 1990 y se ha difundido a mediados de 1990. En Estados Unidos, fue hasta la década de 1990 que el *SMS* estuvo disponible y el uso creció lenta pero constantemente. Hasta la fecha, *SMS* es, con mucho, la aplicación de datos más utilizada con éxito en las redes inalámbricas (3).

Al principio fue incluido directamente al estándar del Sistema Global para Comunicaciones Móviles *GSM*. Más tarde fue trasladado a las tecnologías inalámbricas como Acceso Múltiple por División de Código (*CDMA*) y Acceso Múltiple por División de Tiempo (*TDMA*). Las normas GSM y SMS fueron desarrollados originalmente por el ETSI. Ahora, el 3GPP es responsable del desarrollo y mantenimiento de las normas *GSM* y *SMS* (5).

La [Figura 3](#page-14-1) muestra la arquitectura básica de una infraestructura de telecomunicaciones que puede enviar mensajes SMS.

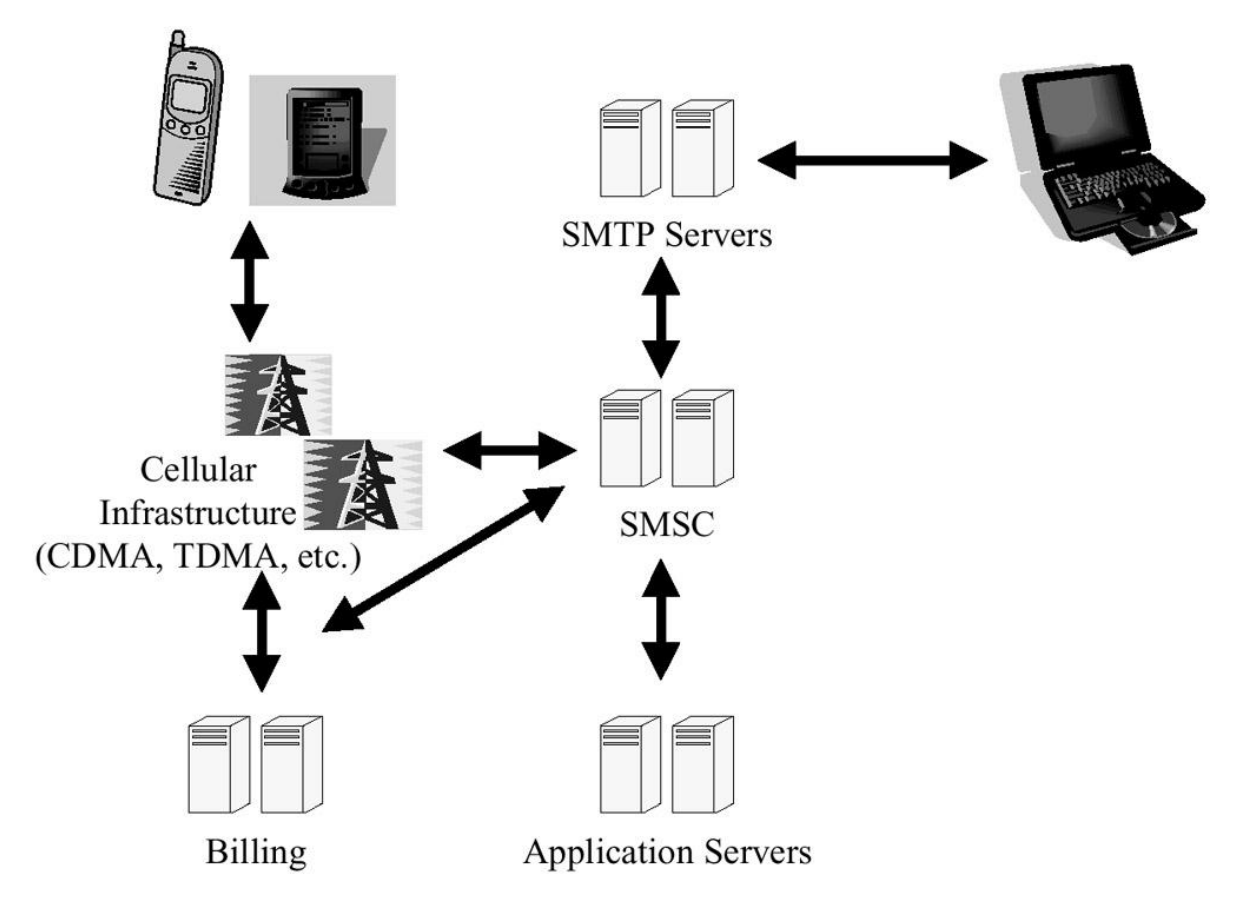

<span id="page-14-1"></span>**Figura 3. Diagrama básico de un sistema SMS (3)**

Como sugiere el nombre de "servicio de mensajes cortos", los datos que pueden ser ocupados por un mensaje SMS son muy limitados. Un mensaje SMS puede contener como máximo 140 bytes (1120 bits) de datos, así que un mensaje SMS puede ser:

De 160 caracteres, si es utilizado la codificación de caracteres de 7-bit. (Esta codificación de caracteres de bits es adecuado para la codificación de caracteres latinos como el alfabeto Inglés.)

70 caracteres si se utiliza 16-bit Unicode UCS2 codificación de caracteres. (Mensajes de texto SMS que contienen caracteres no latinos, como los caracteres chinos deben utilizar codificación de caracteres de 16-bit.) (5).

Los *SMS* se pueden enviar desde un dispositivo móvil o desde un Centro SMS (*SMSC, Short Message Service Center*) (3), que a su vez, puede redirigir los mensajes a una entidad externa de mensajes cortos (*ESME, External Short Message Entity*) donde pueden ser procesados para brindar servicio más complejos (1), y llegar como un mensaje SMS, un correo electrónico, o algún otro tipo de mensaje electrónico (3).

Para que un *ESME* sea capaz de hospedar servicios, éste debe de comunicarse con el *SMSC* mediante un protocolo de propósito específico, generalmente (*SMPP, Short Message Peer-to-Peer*) que permite el intercambio de mensajes a través de una conexión punto a punto. Que puede realizarse usando protocolos de más bajo nivel como el Protocolo de Control de Transmisión (*TCP*, *Transmission Control Protocol*), Protocolo Punto a Punto (*PPP*, *Point to Point Protocol*) u otros. Este enlace debe de ser establecido por un *Gateway* (*SMS gateway*) que implemente dicho protocolo e integre el enlace a los servicios de información que se van a ofrecer. Los servicios son atendidos por un software que recibe el mensaje del cliente, lo procesa y envía una respuesta de regreso en caso de ser requerido. (7)

#### <span id="page-15-0"></span>*Descripción del servicio SMS*

Desarrollado como parte de la red *GSM*, el servicio de mensajes cortos (*SMS*) permite a las estaciones móviles y otros dispositivos conectados a la red el intercambio de mensajes cortos de texto. El trabajo sobre la normalización de los *SMS* se inició por el ETSI y ahora se está llevando a cabo en el ámbito de las actividades de *3GPP*. Desde su introducción inicial en las redes *GSM*, *SMS* ha sido introducido a otras tecnologías de red tales como *GPRS* y *CDMA*.

El servicio de mensajes cortos permite a los usuarios intercambiar mensajes que contienen una cantidad corta de texto. Estos mensajes pueden ser enviados desde dispositivos *GSM* / *UMTS*- (Sistema Universal de Telecomunicaciones Móviles), sino también de una amplia gama de otros dispositivos tales como servidores de Internet, telex y fax. El *SMS* es una tecnología muy madura con el soporte del 100% de los teléfonos móviles *GSM* y la mayoría de las redes *GSM* en todo el mundo.

#### <span id="page-16-0"></span> *Servicios que utilizan SMS*

*SMS* fue pensado para ser un medio de intercambio de cantidades limitadas de información entre dos abonados móviles. Esta capacidad limitada se ha convertido en un elemento fundamental para el desarrollo de más servicios tales como:

#### <span id="page-16-1"></span>Aplicaciones del consumidor basadas en *SMS*

- Mensajería de persona a persona: este es el caso de uso original para el que SMS ha sido diseñado. Este uso se refiere al intercambio de un mensaje de texto corto entre dos abonados móviles. Por lo general, el texto del mensaje se introduce a través del teclado del teléfono. Después de la composición, el suscriptor entra en el número de teléfono del destinatario del mensaje y lo envía. El mensaje se transporta de una o más redes antes de llegar a la red móvil de los destinatarios.
- Correo electrónico, fax y notificaciones de mensajes de voz: en un sistema de notificación por correo electrónico, un servidor envía un mensaje de texto al teléfono móvil del usuario cada vez que un mensaje llegue a su bandeja de entrada. El mensaje de texto SMS puede incluir la dirección de correo electrónico del remitente, el sujeto y las primeras líneas del cuerpo del correo electrónico. Un sistema de notificación por correo electrónico puede permitir al usuario personalizar varios filtros para que una alerta por *SMS* se envíe sólo si el mensaje de correo electrónico contiene ciertas palabras clave o si el remitente de correo electrónico es una persona importante. Los casos de uso de mensaje de fax o de voz son similares.
- El comercio electrónico y las alertas de transacciones de tarjetas de crédito: cada vez que un establecimiento de comercio electrónico realice una transacción con tarjeta de crédito, el servidor envía un mensaje de texto al teléfono móvil del usuario. El usuario puede saber inmediatamente si transacciones no autorizadas se han realizado (4).
- Sistema de Monitoreo Remoto: en una aplicación de sistema de control remoto, un programa (a veces con la ayuda de un grupo de sensores) está supervisando constantemente el estado de un sistema remoto. Si una determinada condición se cumple, el programa enviará un mensaje de texto al administrador del sistema que le comunicará de la situación. Por ejemplo, un programa puede escribir "ping" de un servidor con regularidad. Si no se recibe respuesta del servidor, el programa puede enviar una alerta por *SMS* al administrador del sistema que le comunicará que el servidor pueda estar fallando (5).

#### <span id="page-17-0"></span>Aplicaciones corporativas basadas en *SMS*

En esta categoría se agrupan los servicios adaptados a la necesidad de profesionales. Esto incluye el posicionamiento del vehículo y el monitoreo remoto de las máquinas

- Posicionamiento del vehículo: Sistema de Posicionamiento Global (*GPS*) es una tecnología para la determinación de las posiciones globales en la Tierra. El dispositivo determina su ubicación mediante el análisis de señales de radiodifusión de un grupo de satélites. La información de la ubicación se expresa generalmente en términos de longitud, latitud y altitud. Un receptor *GPS* acoplado a un teléfono, incorporado o como un accesorio, puede proporcionar la ubicación de una persona o equipo. Esta información de ubicación puede ser en un formato de mensaje corto y se envía a un servidor remoto a través de *SMS*. El servidor interpreta lugares recibido de varios teléfonos y los muestra en mapas geográficos asociados. Dicha solicitud puede ayudar en logística para realizar un seguimiento y localizar vehículos robados.
- Monitoreo remoto: los mensajes pueden transportar información sobre el estado de los dispositivos remotos. Por ejemplo, los administradores del sistema pueden ser notificados por un mensaje corto que un servidor se está agotando los recursos o que un fallo ha sido detectado en un equipo remoto (4).

#### <span id="page-17-1"></span>Aplicaciones de las operadoras basadas en *SMS*

Los operadores han utilizado *SMS* como un elemento fundamental para permitir la realización de varios servicios incluyendo los que se enumeran a continuación.

- Bloqueo del módulo de identificación del suscriptor, tarjeta *SIM (SUSCRIBER IDENTITY MODULE)*: Los operadores a veces requieren teléfonos para ser bloqueado y se puede usar con una sola tarjeta *SIM* específica. Después de un período mínimo de suscripción, el usuario puede solicitar al operador que desactive el bloqueo con el fin de poder utilizar el teléfono móvil con otra tarjeta *SIM* (del mismo operador o de otro operador). Si el operador está de acuerdo con el bloqueo se desactiva, el operador envía un mensaje corto que contiene un código que permite que el dispositivo sea desbloqueado.
- Actualizaciones *SIM*: con *SMS*, las operadoras pueden actualizar de forma remota los parámetros almacenados en la tarjeta *SIM*. Esto se realiza mediante el envío de uno o más mensajes con nuevos parámetros de un dispositivo móvil. En el pasado, los operadores han utilizado este método para actualizar los números de acceso electrónico de voz, los perfiles de servicio al cliente (para determinar qué servicios de red son accesibles al abonado), nombre del operador para la visualización en modo de reposo en la pantalla del dispositivo, y las entradas de la libreta de direcciones.

 Indicador de mensaje en espera: las operadoras han utilizado *SMS* como una manera sencilla de actualizar los indicadores de mensaje en espera que el teléfono recibe. Con este mecanismo, un mensaje corto contiene el tipo de indicador (correo de voz, etc.) que se actualizará con el número de mensajes en espera (4).

#### <span id="page-18-0"></span>Otros ejemplos de aplicaciones de SMS.

Hay diferentes tipos de aplicaciones de *SMS* en el mercado hoy en día y muchos otros se están desarrollando. Aplicaciones en las que los mensajes SMS se pueden utilizar, son prácticamente ilimitadas. A continuación se describen algunos ejemplos comunes de aplicaciones SMS, para ofrecerle algunas ideas de lo que se puede hacer con la mensajería SMS.

Originalmente, el *SMS* fue diseñado para ser una mensajería de texto de persona a persona, pero luego evolucionó para ser utilizado como una forma de entregar información a las personas. Hay dos tipos de aplicaciones, basado en la forma en que se proporcionó la información para el usuario:

- Difusión de la información (método *push*): la información se proporciona a los usuarios cuando el servicio o la información que decida, esté disponible. El usuario por lo general sólo puede suscribirse o darse de baja del servicio. Los servicios típicos son las alertas (por ejemplo, noticias y pronóstico del tiempo).
- Orientada a los usuarios (método *pull*): el usuario envía un *SMS* al número de teléfono asociado a un servicio específico de *SMS* con una o varias palabras clave y contenido asociado en el cuerpo del mensaje. El sistema recibe el *SMS*, lo analiza, y de acuerdo con la palabra clave y la información proporcionada, construye una respuesta y lo devuelve al usuario, en uno o más mensajes. Incluso en caso de SMS es un protocolo sin estado, es posible tener un servicio de la aplicación de varios ciclos y las interacciones con el usuario (8).

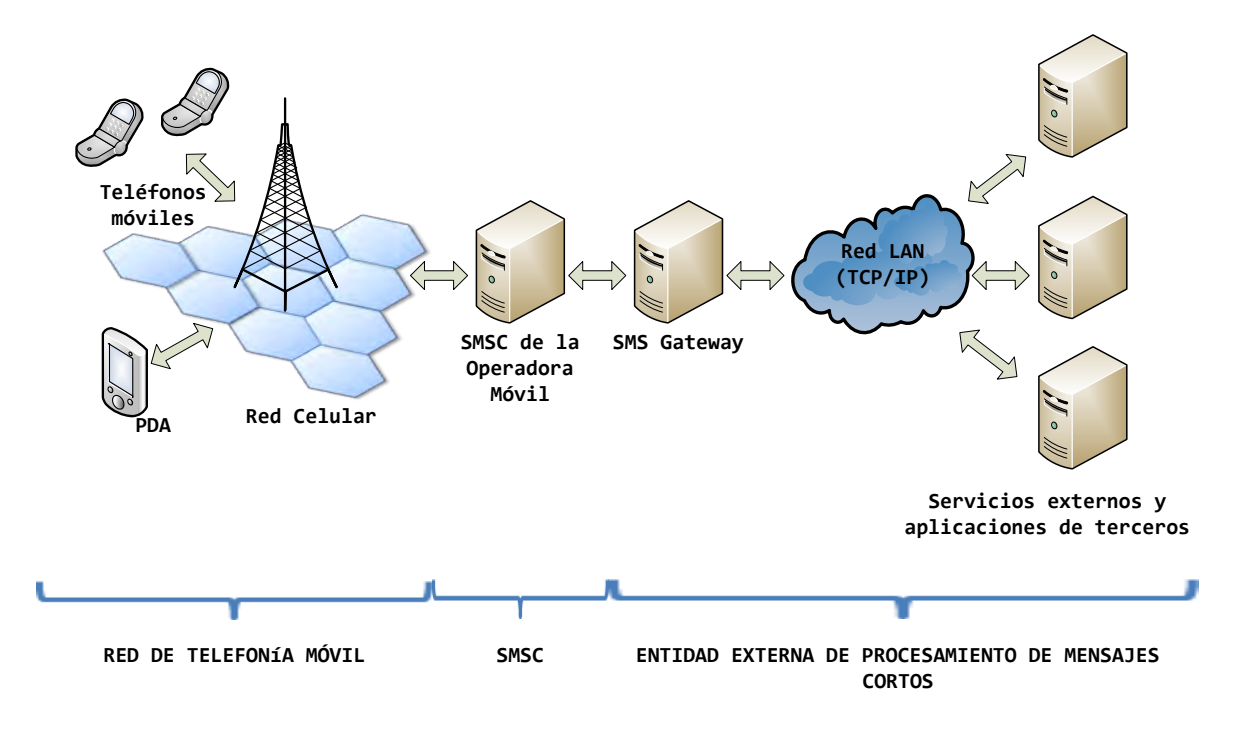

<span id="page-19-1"></span>**Figura 4. Arquitectura tecnológica. Integración de servicios SMS utilizando un Gateway SMS (9).**

#### <span id="page-19-0"></span>*SMSC Short Message Service Center* **(centro de servicio de mensajes cortos)**

El Centro de Mensajes Cortos de Texto SMSC (*Short Message Service Center*) es un servicio básico que permite el intercambio de mensajes cortos de texto entre suscriptores o aplicaciones. El primer mensaje corto de texto se cree que fue transferido en 1992 sobre canales de señalización de una red *GSM* Europea. Desde entonces con ésta exitosa prueba, el uso de *SMS* ha sido un tema de tremendo crecimiento e implementado en redes *CDMA*.

Un centro de SMS (*SMSC*) es responsable de manejar las operaciones de *SMS* de una red inalámbrica. Cuando un mensaje SMS es enviado desde un teléfono móvil, que llegará a un centro de *SMS* en primer lugar. El centro de SMS a continuación, reenvía el mensaje *SMS* hacia el destino. El deber principal de un SMSC es enrrutar los mensajes de *SMS* y regular el proceso. Si el destinatario no está disponible (por ejemplo, cuando el teléfono móvil está apagado), el *SMSC* almacenará el mensaje *SMS*. Se enviará el mensaje *SMS* cuando el destinatario esté disponible. En pocas palabras el *SMSC* corresponde al operador del usuario remitente.

Muy a menudo un *SMSC* se dedica a manejar el tráfico de *SMS* de una red inalámbrica. Un operador de red por lo general maneja sus propios *SMSC* y las sitúa dentro de su sistema de red inalámbrica. Sin embargo, es posible que un operador de red para utilizar un *SMSC* de terceros que se encuentra fuera del sistema de red inalámbrica.

El usuario debe conocer la dirección del *SMSC* del operador de red inalámbrica para poder utilizar los mensajes SMS con su teléfono móvil. Por lo general una dirección *SMSC* es un número de teléfono ordinario en el formato internacional. Un teléfono móvil debe tener una opción de menú que se puede utilizar para configurar la dirección *SMSC*. Normalmente, la dirección del *SMSC* es pre-establecido en la tarjeta *SIM* del operador de red inalámbrica, lo que significa que no es necesario realizar ningún cambio en él (5).

#### <span id="page-20-0"></span>**SME (***Short Message Entity***)**

Elementos que pueden enviar o recibir mensajes cortos se denominan Entidades de Mensajes Cortos o (*SME*). Una *SME* puede ser una aplicación de software en un teléfono móvil, pero también puede ser un dispositivo de fax, equipos de télex, el servidor remoto de Internet, etc. Un teléfono móvil tiene que estar configurado para operar correctamente en una red móvil. El teléfono suele ser pre-configurados durante el proceso de fabricación, sino una configuración manual también se puede realizar.

Una *SME* puede ser un servidor que conecta al centro de SMS directamente o a través de una puerta de enlace. Estas *SME* también se conocen como una External SME (*ESME*). Normalmente, un ESME representa un proxy *WAP (protocolo de aplicaciones inalámbricas)* / servidor, una puerta de enlace de correo electrónico o un servidor de correo de voz (4).

#### <span id="page-20-1"></span>**Email Gateway**

El *Email Gateway* permite una interoperabilidad de Email (Correo electrónico) a *SMS* al interconectar el *SMSC* con Internet. Con el *Email Gateway*, los mensajes pueden ser enviados desde un *SME* a un Servidor de Internet y viceversa. El papel del *Email Gateway* es convertir formatos de mensajes (De *SMS* a *Email* y viceversa) y transmitir los mensajes entre *SMS* y los dominios de Internet (4).

#### <span id="page-21-0"></span>**Características básicas de los** *SMS*

*SMS* incluye una serie de características básicas. Esto incluye el envío de mensajes, la entrega de mensajes, manejo de informes de situación, las solicitudes de ejecución de comandos, la trayectoria de respuesta, etc. Algunas de estas características se representan a continuación.

#### <span id="page-21-1"></span>*Envío y entrega de mensajes.*

Las dos características más básicas de los *SMS* son el envío y la recepción de un mensaje corto.

#### <span id="page-21-2"></span>Envío de mensajes

Son mensajes que se envían desde una estación móvil a un *SMSC*. Estos mensajes se dirigen a otras SMEs como a otros usuarios de móviles o a los servidores de Internet. Una *SME* podrá especificar un período de validez del mensaje después de que el mensaje ha sido enviado. Un mensaje que ya no es válido puede ser eliminado por un SMSC durante la transferencia de mensajes. Esta función también se conoce como *Short Message-Mobile Originated* (*SM-MO*).

#### <span id="page-21-3"></span>Entrega de mensajes

Son mensajes enviados por el *SMSC* a los *MS*. Casi todos los teléfonos *GSM* soportan la recepción de mensajes. Esta característica es también conocida como *Short Message Mobile Terminated* (*SM-MT*).

Los mensajes no solo pueden ser enviados o recibidos a través de canales de señalización *GSM*, sino también a través de canales GPRS.

#### <span id="page-21-4"></span>*Informes de estado*

Es posible que un *SME* remitente solicite que se genere un informe de estado al entregar el mensaje corto al SME destinatario. El informe de estado indica si el mensaje del *SME* remitente ha sido o no entregado con éxito al SME destinatario.

#### <span id="page-21-5"></span>*Trayectoria de Respuesta*

La trayectoria de respuesta puede ser configurada por el *SME* remitente (o el *SMSC*) para indicar que el SMSC es capaz de manejar directamente una respuesta del *SME* destinatario en respuesta al mensaje original. En esta situación, el SME destinatario regularmente envía el mensaje de respuesta directamente al *SMSC* para enviar el mensaje original. Esta característica algunas veces es usada por operadores para permitir al mensaje destinatario proporcionar un mensaje de respuesta "libre de cargo" para los mensajes destinatarios. Adicionalmente para redes que soportan diferentes *SMSCs*, las operadoras algunas veces usan esta característica para obtener los mensajes de respuesta para ser devueltos a un *SMSC* en particular.

#### <span id="page-22-0"></span>*Período de Validez*

Un *SME* tiene la posibilidad de indicar un período de validez para un mensaje. Este período de validez define el plazo en el que el contenido del mensaje será descartado. Si un mensaje no ha sido entregado al destinatario antes de la fecha de expiración, entonces la red usualmente descarta el mensaje sin intentos futuros para entregarlo al destinatario (4).

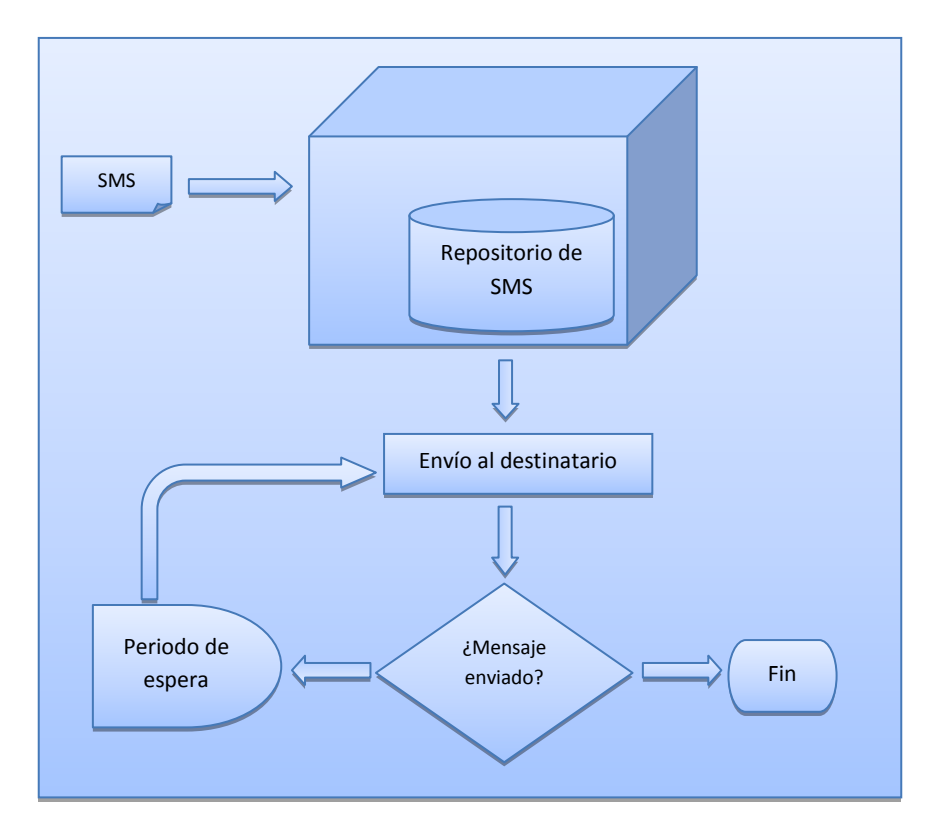

<span id="page-22-1"></span>**Figura 5. Funcionamiento básico de envío de un mensaje (9).** 

#### <span id="page-23-0"></span>**¿Qué es un** *SMS Gateway***?**

 Un *gateway* o pasarela es un sistema que permite conectar o enlazar dos sistemas que trabajan con formatos distintos de información, mediante la conversión entre ellos de una forma transparente, permitiendo la comunicación bidireccional entre ellos.

Un *SMS Gateway* conecta la red de telefonía celular con un conjunto de servicios o aplicaciones SMS, para lo cual generalmente provee de una serie de interfaces para que desarrolladores de software puedan recibir, procesar y enviar un alto número de mensajes; los sistemas que enlaza un *SMS gateway* se los puede observar mejor en la [Figura 6.](#page-23-1)

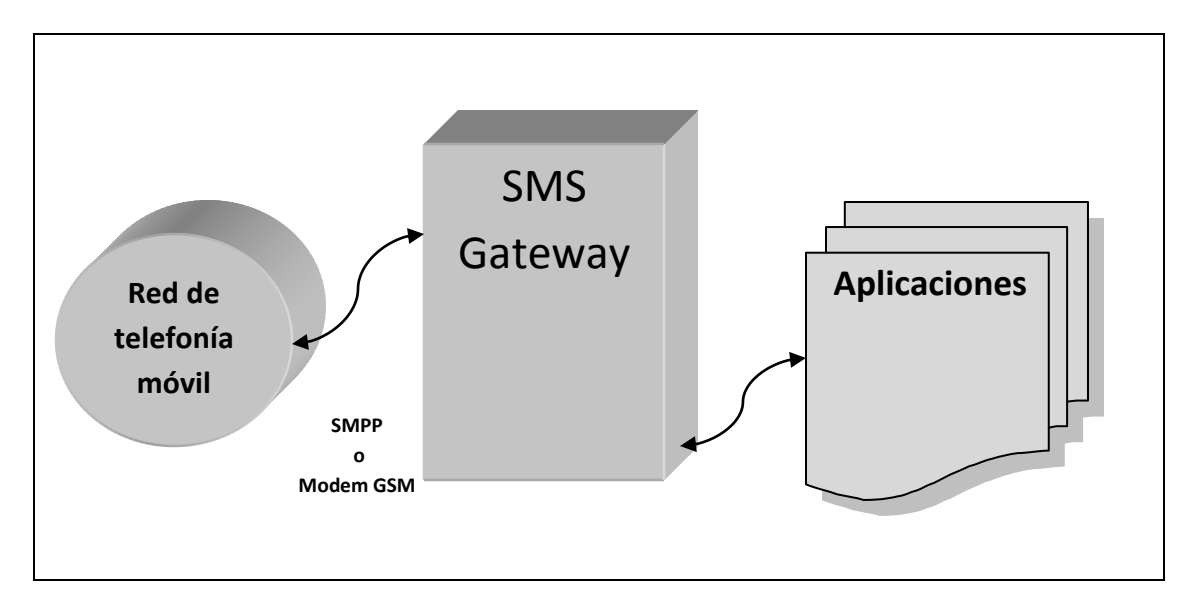

<span id="page-23-1"></span>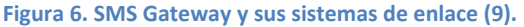

La conexión con la red telefónica móvil es posible mediante la comunicación directa con el *SMSC* utilizando protocolos como *SMPP*, o por medio de un módem GSM*, el cual es el caso de esta monografía*. La mayoría de los *Gateway SMS* pueden conectarse simultáneamente con varios *SMSCs* y/o módems GSM según su arquitectura, además de manejar el enrrutado y el balanceo de carga del tráfico, para así optimizar la entrega de los mensajes. Un *Gateway SMS* trata de ser como un servidor web, realiza las tareas de cambio de formato y ajuste del mensaje, pero precisa de contenidos que realmente le den una utilidad (9).

#### <span id="page-24-0"></span>**Comparación entre un módem GSM y una conexión directa a un SMSC**

Tanto una fuente de módem *GSM* o una fuente de conexión directa al *SMSC* del operador son válidas y útiles según el nivel de consumo y producción de mensajes así como de la velocidad que se requiera en el envío de los mismos.

Si el volumen de mensajes a enviar es pequeño y con un nivel de urgencia mínimo, por decir del orden de 2000 mensajes diarios tranquilamente puede ser soportado por un módem *GSM*, el cual soporta un envío de 5 a 10 mensajes por minuto alcanzando hasta 14400 mensajes, para mayores volúmenes y una mayor tasa de entrega de SMS por minuto se podría incrementar el número de dispositivos GSM (*módems*) para que trabajen paralelamente. Por consecuencia, el cuello de botella estaría en la red *GSM* y no en la pasarela *SMS*.

Para mayores volúmenes, o para una mayor velocidad en la entrega para volúmenes menores pero urgentes, las operadoras celulares ofrecen conexiones directas a sus SMSC, esto evita el paso del mensaje a la red GSM antes de llegar al SMSC como se lo hace cuando se trabaja con módems GSM; esta opción es utilizada para grandes volúmenes de mensajes a un costo alto pero relativo, por implicar el pago de un mínimo de mensajes pero a un menor costo por mensaje (9).

Para que pueda haber una comunicación entre el *Gateway SMS* y el teléfono móvil, el Gateway SMS tiene que saber cómo comunicarse con el teléfono móvil o módem *GSM* utilizando comandos AT, ver [Figura 7.](#page-24-1)

Algunos *Gateway SMS* son capaces de manejar las conexiones a teléfonos móviles y módems *GSM*, tal es el caso de *SMSLIB*, utilizado en esta monografía.

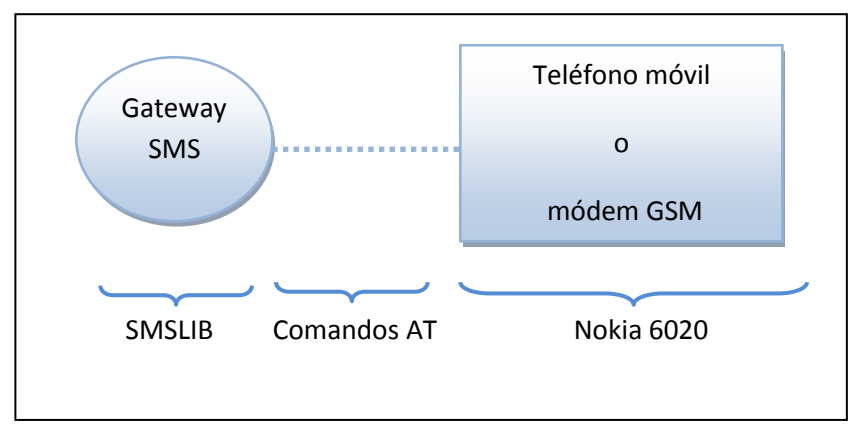

<span id="page-24-1"></span>**Figura 7. Gateway SMS conectado a teléfono móvil, comunicados por comandos AT.**

#### <span id="page-25-0"></span>*Comandos AT*

Los comandos *AT* son instrucciones codificadas que conforman un lenguaje de comunicación entre una PC y un teléfono móvil o modem *GSM*.

En un principio, el juego de comandos AT fue desarrollado en 1977 por Dennis Hayes como un interfaz de comunicación con un modem para así poder configurarlo y proporcionarle instrucciones, tales como marcar un número de teléfono.

Más adelante, con el avance del baudio, fueron las compañías *Microcomm* y *US Robotics* las que siguieron desarrollando y expandiendo el juego de comandos hasta universalizarlo.

Los comandos *AT* se denominan así por la abreviatura de *attention* .

Aunque la finalidad principal de los comandos *AT* es la comunicación con módems, la telefonía móvil *GSM* también ha adoptado como estándar este lenguaje para poder comunicarse con sus terminales. De esta forma, todos los teléfonos móviles *GSM* poseen un juego de comandos AT específico que sirve de interfaz para configurar y proporcionar instrucciones a los teléfonos. Este juego de instrucciones puede encontrarse en la documentación técnica de los módems *GSM* y permite acciones tales como realizar llamadas de datos o de voz, leer y escribir en la agenda de contactos y enviar mensajes SMS, además de muchas otras opciones de configuración del terminal.

Queda claro que la implementación de los comandos *AT* corre a cuenta del dispositivo *GSM* y no depende del canal de comunicación a través del cual estos comandos sean enviados, ya sea cable de serie, canal Infrarrojos, *Bluetooth*, etc. De esta forma, es posible distinguir distintos teléfonos móviles del mercado que permiten la ejecución total del juego de comandos AT o sólo parcialmente (10) .

A continuación se describen algunos comandos.

- 1. Comandos generales
	- a) AT+CGMI: Identificación del fabricante
	- b) AT+CGSN: Obtener número de serie
	- c) AT+CIMI: Obtener el IMSI.
	- d) AT+CPAS: Leer estado del modem
- 2. Comandos del servicio de red
	- a) AT+CSQ: Obtener calidad de la señal
	- b) AT+COPS: Selección de un operador
	- c) AT+CREG: Registrarse en una red
	- d) AT+WOPN: Leer nombre del operador
- 3. Comandos de seguridad:
	- a) AT+CPIN: Introducir el PIN
- b) AT+CPINC: Obtener el número de reintentos que quedan
- c) AT+CPWD: Cambiar password
- 4. Comandos para la agenda de teléfonos
	- a) AT+CPBR: Leer todas las entradas
	- b) AT+CPBF: Encontrar una entrada
	- c) AT+CPBW: Almacenar una entrada
	- d) AT+CPBS: Buscar una entrada
- 5. Comandos para SMS
	- a) AT+CPMS: Seleccionar lugar de almacenamiento de los SMS
	- b) AT+CMGF: Seleccionar formato de los mensajes SMS
		- Modo texto
		- Modo PDU
	- c) AT+CMGR: Leer un mensaje SMS almacenado
	- d) AT+CMGL: Listar los mensajes almacenados
	- e) AT+CMGS: Enviar mensaje SMS
	- f) *f* ) AT+CMGW: Almacenar mensaje en memoria
	- g) AT+CMSS: Enviar mensaje almacenado
	- h) AT+CSCA: Establecer el Centro de mensajes a usar
	- i) AT+ WMSC: Modificar el estado de un mensaje

## <span id="page-27-0"></span>**2.3 Análisis de los** *SMS* **en la vida cotidiana.**

#### <span id="page-27-1"></span>**Costos** *SMS*

Hay diferentes costos asociados con el desarrollo, despliegue y acceso a las aplicaciones SMS: precio de acceso para el usuario, la entrega de costos para la prestación del servicio, y la infraestructura de alojamiento y los costos para establecer el servicio.

En términos de precio de acceso para el usuario, la recepción de *SMS* es gratuito (salvo en los EE.UU.). Toda la información recibida del sistema es por lo tanto libre. El usuario paga sólo el mensaje que envía. Es importante señalar que en algunos casos la recepción de contenidos no es libre, o el envío de un *SMS* a un número es excesivamente cargado. Esto se conoce como los servicios de *SMS* Premium nominal.

En cuanto a los gastos de envío, en todos los casos, los proveedores de servicios tienen que pagar *SMS* enviado a los usuarios. El costos de cada *SMS* depende del servicio y las redes de origen del usuario (los *SMS* entre operadores son más caros que los *SMS* dentro de la misma operadora). Con el fin de reducir estos costos, casi todos los centros de *SMS* (*SMSC*) apoyan la gestión de los módems múltiples, y las suscripciones múltiples, que permiten el servicio para seleccionar las opciones menos costosas. También hay algunos servicios disponibles como *clickatell* o *BulkSMS*, que están ofreciendo el envío de *SMS* en varias redes a costos reducidos. A pesar de estas posibles formas de reducir esta parte de la operación del servicio, el costo sigue siendo un importante obstáculo para el despliegue de servicios de *SMS*.

En términos de infraestructura y costos de alojamiento, con el fin de ofrecer un servicio de *SMS*, el proveedor de contenidos debe tener un centro de *SMS* que es el lugar donde se ejecuta el servicio y entrega a los usuarios. (8)

### <span id="page-27-2"></span>**2.4 Ventajas de la tecnología** *SMS*

Las aplicaciones *SMS* presentan un conjunto de características que los convierten en la tecnología más utilizada en el sector de desarrollo. Entre las características principales, los siguientes aspectos son fundamentales:

- Disponibilidad en todos los teléfonos móviles.
- Disponibilidad en todas las redes.
- Obtener una suscripción móvil y un teléfono móvil o un módem GSM es suficiente para construir la infraestructura necesaria, sin interactuar más con el operador.
- Previsibles bajos costos (mayor parte del tiempo, excepto cuando se utiliza servicios de tarifa adicional) para el usuario.
- Facilidad de uso para el usuario final: porque las aplicaciones de *SMS* utilizan las mismas funcionalidades y el software en el teléfono como el texto tradicional de mensajería de persona a persona.
- La disponibilidad de herramientas y ejemplos: hoy en día hay muchos ejemplos disponibles en todo el mundo del desarrollo de los servicios para SMS, en ámbitos tan diversos como la agricultura, la educación, la salud, etc. Muchos de estos servicios se han desarrollado a través de herramientas de código libre y abierto.
- Información reutilizable: La gente puede compartir fácilmente la información, o acceder al contenido sin pagar por el servicio de nuevo.
- Construida en el modo off-line: Una de las características clave de *SMS* también está incorporado en el modo fuera de línea. Relacionado con el punto anterior, es posible que las personas tengan acceso a los mensajes *SMS* recibidos con anterioridad, incluso si no existe una red en el rango del teléfono.
- También es posible enviar mensajes SMS en forma automática, cuando la red sea accesible (8).

## <span id="page-28-0"></span>**2.5 Desventajas de la tecnología** *SMS*

Las aplicaciones de SMS también tienen algunas debilidades y problemas específicos. A continuación se mencionan las debilidades y limitantes de esta tecnología.

- *El costo de la infraestructura*. No hay suficientes servicios de alojamiento para aplicaciones de *SMS*, y por lo tanto los proveedores de servicios deben tener su propia infraestructura en funcionamiento 24 horas al día.
- *El costo de la prestación del servicio*. Los costos de entrega de *SMS* a los usuarios finales son importantes y siguen siendo una barrera crítica para los proveedores de servicios
- *El costo de la publicidad*. No existe un mecanismo integrado de descubrimiento de aplicaciones de *SMS*, y por lo tanto, los desarrolladores de contenido tienen que gestionar la publicidad del servicio, a través de los canales tradicionales. No hay manera fácil de implementar portales de *SMS* a través de diferentes concentradores de SMS.
- *Falta de interfaces normalizadas para los concentradores de SMS*. Mientras que el API de bajo nivel para la gestión de *SMS* y el módem *GSM* están estandarizados, el nivel de aplicación no lo es, lo que hace casi imposible la transferencia de una solicitud de un centro de SMS a otro.
- *Limitación de la tecnología*. El límite de un mensaje son 160 caracteres.
- *Sólo se dispone de información a través de texto*. Este es un problema importante al orientar la población con baja capacidad de lectura. Ese es uno de los principales problemas mencionados por los proveedores de servicios de SMS.
- *Limitación de idiomas*. No se admiten una infinidad de idiomas en *SMS*, y por lo tanto, es imposible entregar los servicios de *SMS* en los idiomas locales de muchas regiones del mundo, por la capacidad limitada del teléfono o por fuentes de texto no disponibles, sino debido a la incapacidad de la red de apoyo a la codificación correcta (8).

## <span id="page-29-0"></span>**2.6 Orientaciones futuras**

SMS es claramente hoy en día la principal plataforma para la entrega de contenido y servicios a las personas. Si bien esta tecnología presenta algunas limitaciones críticas relacionadas con las barreras de acceso existentes en el contexto de los países en desarrollo, sigue siendo en muchos casos la única opción disponible. Con la evolución de las redes y terminales móviles y la necesidad de un mayor nivel de aplicaciones, la situación seguramente cambiará en un futuro próximo pero, mientras tanto, es importante reducir las barreras para los proveedores de contenidos potenciales, y facilitar el acceso a dichos servicios.

Con el fin de disminuir ligeramente las barreras de acceso, en particular alrededor de la disponibilidad de los idiomas locales, es esencial promover un amplio apoyo de la codificación adecuada por todos los operadores de red. Esta es una pieza fundamental en la infraestructura para ofrecer servicios en todos los idiomas.

El costo de envío de *SMS* es el principal problema para los proveedores de servicios potenciales. El otro aspecto, es trabajar para una mejor integración del canal *SMS* en aplicaciones web (8).

## <span id="page-30-0"></span>**III. Gateway** *SMS*

## <span id="page-30-1"></span>**3.1 Proyectos de código privado.**

#### <span id="page-30-2"></span>*NowSMS*

Es un producto de software de servidor que proporciona una solución de *SMS* y *MMS* de Entrega de Contenido. *NowSMS* es una vía rápida para la implementación y desarrollo de *SMS*, *MMS* y *WAP Push* soluciones.

*NowSMS* es una herramienta fácil de instalar SMS Server, MMS, WAP Push Proxy Gateway y el centro de mensajería multimedia (MMSC).

*NowSMS* es una solución escalable que sea asequible para el desarrollo, prueba, con escalabilidad para apoyar los sistemas de producción total del operador móvil.

Las organizaciones actuales se enfrentan a varios retos de comunicación única: la proliferación de mensajes electrónicos a través de su empresa, la necesidad de proporcionar a los empleados, clientes y socios con información coherente, el deseo de preparar mejor a los trabajadores de la información con información útil para tomar decisiones informadas, y el mandato de la para controlar los costes sin sacrificar la disponibilidad de las aplicaciones, seguridad o fiabilidad.

#### <span id="page-30-3"></span>*Oseki*

El *Ozeki NG* - *SMS Gateway* ha sido diseñado para ayudar a las empresas frente a estos desafíos en la comunicación móvil. El *Ozeki NG* - *SMS Gateway* es un producto de *software* que le ayudará a maximizar la productividad de TI mediante la reducción de la complejidad de la creación, implementación y administración de aplicaciones de comunicaciones móviles. Se permite a los desarrolladores a través de un rico entorno flexible, moderno desarrollo para crear soluciones seguras y de alto rendimiento basado en la tecnología SMS.

Varios tipos de mensajes (mensajes de texto *SMS*, *WAP Push*, los mensajes de datos binarios, etc.) se pueden enviar desde múltiples plataformas, aplicaciones y dispositivos para hacer más fácil para conectar sistemas internos y externos. Entregar soluciones robustas e integradas de inteligencia empresarial que ayudan a las decisiones de la unidad informó a las empresas y aumentar la productividad en toda la organización. Controlar los costes sin sacrificar el rendimiento, la disponibilidad o escalabilidad.

## <span id="page-31-0"></span>**3.2 Proyectos de código abierto**

#### <span id="page-31-1"></span>*Kannel*

*Kannel* es una pasarela *WAP* y *SMS* de código abierto, originalmente desarrollada por *Wapit Ltd* en 1999, y actualmente desarrollada por la comunidad de código abierto *Kannel Group*.

Kannel se creó para proporcionar una parte esencial de la infraestructura *WAP* (la pasarela) gratuitamente a todos para potenciar el mercado de los servicios *WAP*. La tecnología *WAP* (*Wireless Application Protocol*) en redes *GSM*, permite utilizar el móvil como un navegador web para establecer una conexión a Internet. Sin embargo, las bajas velocidades de transmisión de datos a través de *WAP*, y la facturación por tiempo de conexión, contribuyo a que no tuviera el éxito esperado. Básicamente el protocolo *WAP* optimiza el protocolo *HTTP* para su uso en los terminales móviles y su transmisión por radio. *WAP* es una pila de protocolos que nada tiene que ver con *TCP/IP*. Utiliza un lenguaje equivalente a *HTML* llamado *WML (Versión reducida del lenguaje HTML, que permite visualizar las páginas web en dispositivos inalámbricos)* .

Además la pasarela también es una pasarela de SMS y puede operar como *Push Proxy Gateway* (*PPG*). Este último servicio PPG, permite a los servidores de contenido enviar datos a los teléfonos, considerándose otro tipo de servicio *WAP*.

En resumen, Kannel es una implementación completa de WAP compatible además con la mayoría de las centrales de servicios de mensajes cortos (*SMSC*). Kannel se distribuye bajo los términos de licencia *BSD*. Esta licencia impone menos limitaciones que la licencia *GPL*, a las terceras partes que utilicen de algún modo la pasarela. Mientras que la licencia GPL exige que los términos de licencia no se modifiquen en la redistribución del programa, tanto si ha sido modificado o no, la licencia BSD no impone este requisito.

#### <span id="page-31-2"></span>*Alamin*

*Alamin GSM SMS Gateway* es una pasarela que permite intercambiar mensajes entre redes *GSM* e *IP*.

El objetivo principal de la pasarela es proveer un servicio fiable de entrega y conversión en ambas direcciones para extender a la red *GSM* las funciones de las aplicaciones en las redes *IP*.

Por hacer una similitud, es como un servidor web para las páginas *html*. Estas necesitan el servidor web y le dotan de contenido. La pasarela *Alamin* prepara el camino para todo tipo de aplicaciones móviles sobre *GSM* usando mensajes *SMS*. Un uso muy habitual es el de usar la pasarela para enviar alarmas desde una red de ordenadores a los encargados de la administración de los equipos. Otro uso es la muy común actualmente aplicación que muestra los mensajes que los teleespectadores mandan a los programas de televisión.

#### <span id="page-32-0"></span>**SMSLIB y su implementación**

#### <span id="page-32-1"></span>*Introducción*

*SMSLib* es una biblioteca Java que le permite enviar / recibir mensajes *SMS* a través de un módem GSM o teléfono *GSM* compatibles (11).

*SMSLib* se distribuye bajo los términos de la licencia Apache v2.

#### <span id="page-32-2"></span>*Características*

SMSLib se encuentra actualmente en su tercera versión y conserva la siguiente funcionalidad:

- Compatible con los teléfonos *GSM* y módems *GSM* conectado a través de interfaces de puerto serie o interfaces *IP*.
- Funciona con protocolos *PDU* / TEXTO.
- Soporta mensajes entrantes y salientes de texto simples.
- Funciona con codificación de mensajes de 7 bits, 8 bits y UCS2 (*Unicode*).
- Soporta entradas y salidas grandes de mensajes.
- Mensajería flash.
- Mensajes de salida con la información del puerto / direccionamiento.
- Salida de mensajes *WAP PUSH*.
- Reporta el estado (entrega) de los mensajes.
- Disponible la información básica de *GSM*: *Módem*, fabricante, S / W de revisión, el nivel de señal, etc.
- Soporta operadores, utilizando protocolos *http* / *https*.
- Compatibles con el protocolo *SMPP*.

#### <span id="page-33-0"></span>*Preparación del entorno*

En este caso para llevar a cabo la instalación del *Gateway* SMSLib 3.4.6, se requirió de un sistema operativo Windows XP Professional instalado en una máquina virtual. El programa que se utilizó para efectuar la virtualización fue *VMware Workstation*, como se muestra en l[a Figura 8.](#page-33-1)

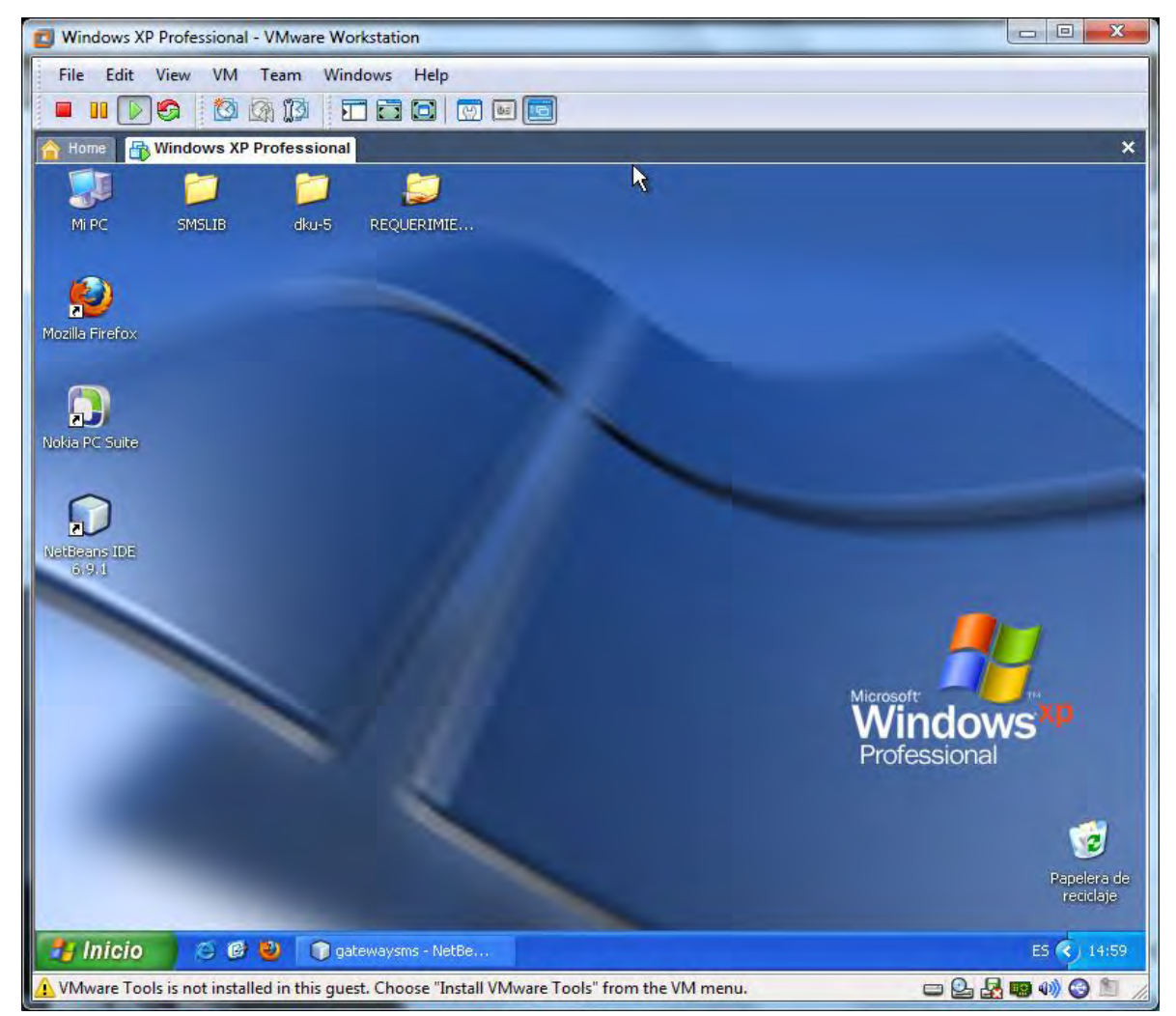

**Figura 8. Windows XP Professional** 

<span id="page-33-1"></span>Una vez instalado el sistema operativo se procedió a conseguir los dispositivos necesarios para la configuración del *Gateway SMSLib* 3.4.6. Los cuales son:

Celular *Nokia* modelo 6020

El celular *Nokia* **6020** es compatible con el *software* del *Gateway SMSLib* que se utilizará.

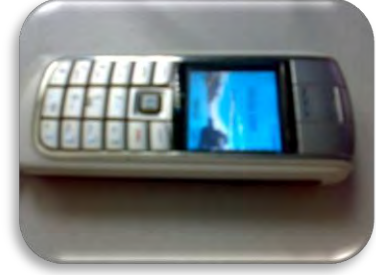

**Figura 9. Nokia 6020**

Cable de datos DKU-5

Lo utilizaremos para establecer una conexión vía cable entre el teléfono y una PC. Para ello se instalará el driver necesario del cable.

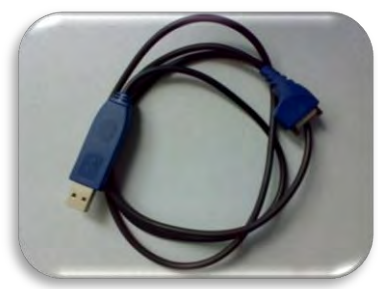

**Figura 10. Cable DKU-5**

Los teléfonos compatibles con módems *GSM* / Móviles para utilizar *SMSLib* 3.4.6 son:

- *Billionton*: *PCMCIA* PCGPRSQ-B.
- *EagleTec*: *GSM* módems.
- *Fargo* Maestro 20.
- *ITengo*: 3000, WM1080A.
- *Janus*: GSM864Q.
- *Nokia*: 6070, 6100, 6210, 6310, 6310i, 6230, 6230i, 6681, 8250, 8310, 6610, 6800, 7210, 6810, 7250i, 6103, **6020**, 3220, 6822, 5140, 5140i, 30 (terminal).
- *Multitech*: *Multimodem* GPRS (*SMSLib* para *Java* puede controlarse además vía Puerto IP*).*
- *Sharp*: GX30, GX32.
- *Siemens*: MC35i, M35, M50, M65, C45, TC35i, C65, M55, TC65t.
- *SIMCOM* Ltd: SIMCOM\_SIM100S.
- *Sony Ericsson*: K300i, SE K800i, K700i, K750i, SE W850i, W880i, GC89, Z550a, W800, W580i, W810, i320, GT48, K790i, F305, K770, K618i.
- *Ubinetics*: GDC201.
- *Wavecom*: M1206B, M1306B, WMOD2 Wismo, Fastrack Supreme 10, Fastrack Supreme 20, WISMOQCDMA CDMA.
- *Huawei*: E220 (tal vez requiera definer la dirección de SMSC), E230.
- *Motorola*: V3.
- *Teltonika*: *ModemUSB*.
- *Motorola*: V3, L6.
- *Samsung*: D520, E1410 Guru.
- *Samba*: 55-SET GSM/GPRS USB modem.
- *Rogers*: ZTE 636 USB 'rocket' modem.
- *Falcom*: USA Samba 75 GSM/GPRS/EDGE (Model MC75).
- *BandLuxe*: HSDPA c-120.
- *SIM548C GSM module*.
- *Karbonn*: K551.
- *D-Link*: DWM-152.

#### <span id="page-35-0"></span>*Requisitos previos*

Para empezar a utilizar *SMSLib*, se deben de instalar los siguientes componentes:

- *SUN JDK 1.5* o maás reciente.
- *Java Communications Library*.
- Apache ANT for construir las fuentes.
- Apache log4j.
- Apache Jakarta Commons NET.
- JSMPP Library

### <span id="page-35-1"></span>Instalación de *Sun JDK (Java Development Kit*)

Se ejecuta el programa *Sun* jdk-6u22-windows-i586.exe, ve[r Figura 11](#page-35-2)

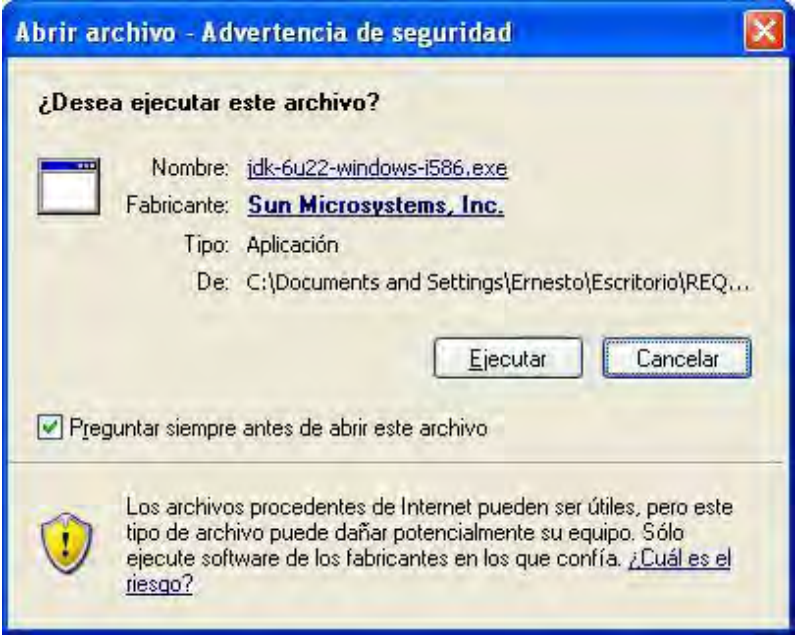

<span id="page-35-2"></span>**Figura 11. Ventana de ejecución del programa JDK**

La siguiente ventana muestra la instalación del programa JDK ve[r Figura 12.](#page-36-0)

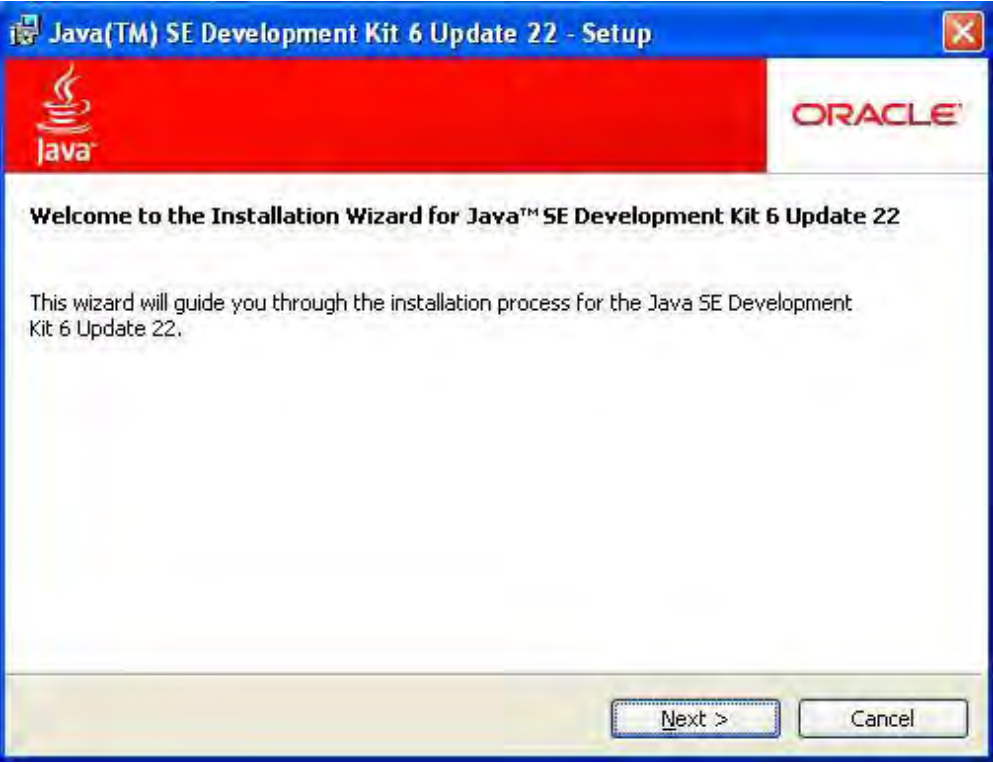

<span id="page-36-0"></span>**Figura 12. Instalación de Java Development Kit**

La siguiente ventana muestra la finalización de la instalación del programa JDK ve[r Figura 13.](#page-36-1)

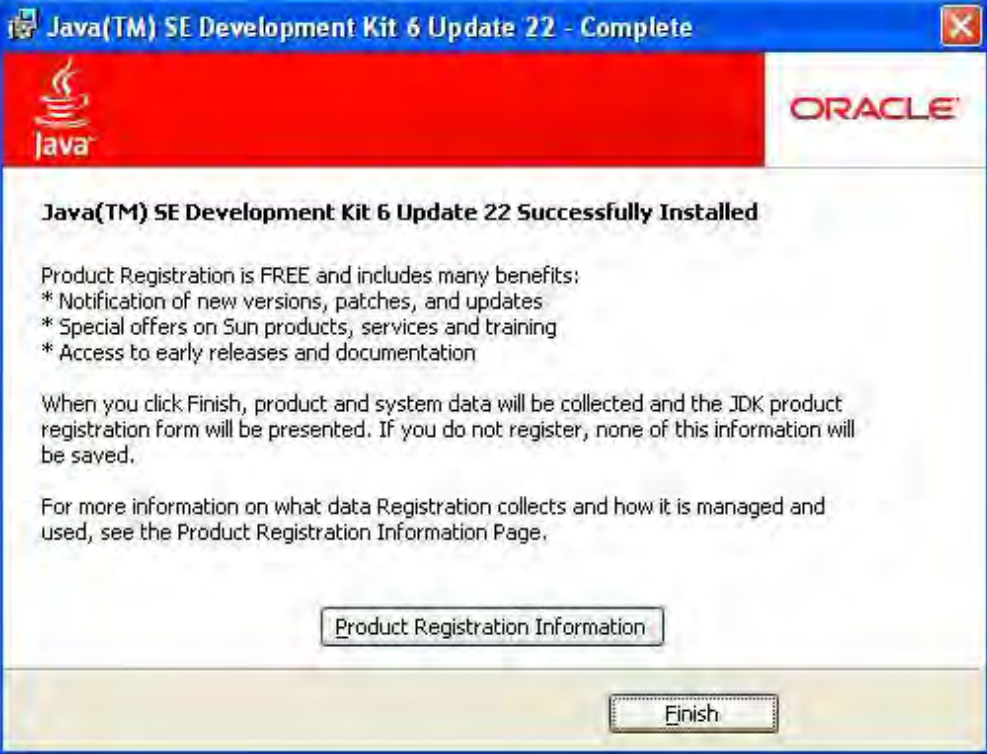

<span id="page-36-1"></span>**Figura 13. Finalización de instalación del programa JDK**

#### <span id="page-37-0"></span>Instalación de *Java Comunications Library*

Para la instalación en Win32 se debe utilizar el *software Sun Java Com V2*

Para instalarlo, se descomprime el archivo descargado, en un lugar temporal y se realizan copias en los siguientes directorios:

El archivo *comm.jar* debe estar en el directorio:

C:\Archivos de programa\Java\jdk1.6.0 22\jre\lib\ext

El archivo *javax.comm.proporties* debe de estar en el directorio:

C:\Archivos de programa\Java\jdk1.6.0\_22\jre\lib

 Los archivos de la biblioteca( es decir, *win32com.dll* para Win32) debe de estar en el directorio:

C:\Archivos de programa\Java\jdk1.6.0\_22\jre\bin

Si se cuenta con un directorio independiente JRE, hacer las mismas copias para el directorio JREDIR

#### <span id="page-37-1"></span>Instalación de RxTx

*Nota: descargar el paquete binario de acuerdo a tu sistema operativo.* 

Para instalarlo se descomprime el archivo de distribución en un lugar temporal y se realizan copias en los siguientes directorios:

Archivo *RXTXcomm.jar* debe de estar en el directorio:

C:\Archivos de programa\Java\jdk1.6.0 22\jre\lib\ext

 Los archivos de la biblioteca (es decir, rxtxSerial.dll y rxtxParallel.dll) deben de estar en el directorio:

C:\Archivos de programa\Java\jdk1.6.0 22\jre\bin

Si se cuenta con un directorio independiente JRE, hacer las mismas copias para el directorio JREDIR

#### <span id="page-37-2"></span>Instalación de Apache ANT

Para utilizar ANT basta con disponer de una distribución binaria de ANT y tener instalado la versión 1.4 o superior del JDK. La distribución binaria consiste en la siguiente estructura de directorios:

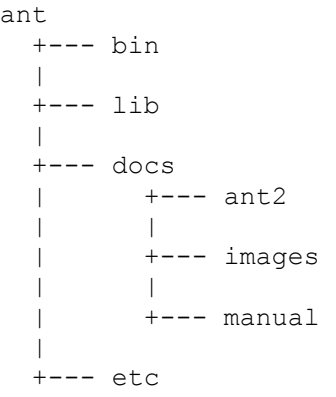

Solo se necesitan los directorios bin y lib para ejecutar ANT.

Una vez obtenida la anterior distribución de ANT, se deben seguir los siguientes pasos:

Añadir el directorio bin al path. - Asignar a la variable de entorno (variables del sistema) ANT\_HOME la ruta donde se ha instalado ANT. - Opcionalmente, asignar a la variable de entorno JAVA\_HOME la ruta donde se ha instalado el JDK ver [Figura 14](#page-39-0) y [Figura 15.](#page-39-1)

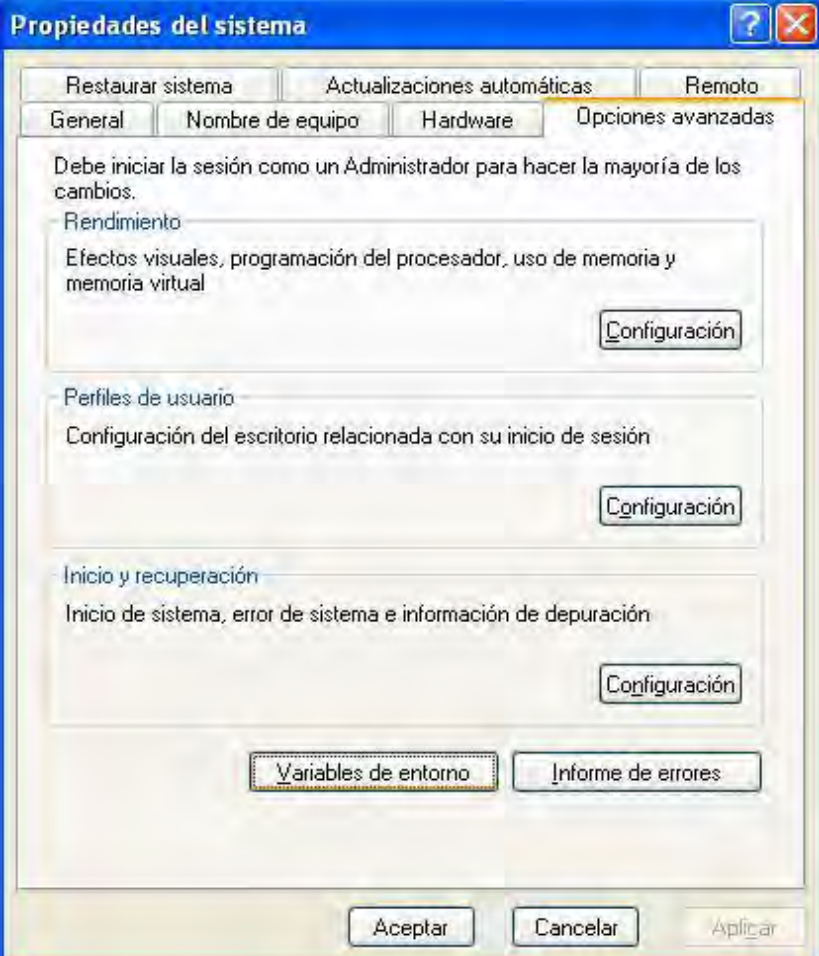

<span id="page-39-0"></span>**Figura 14. Opciones avanzadas**

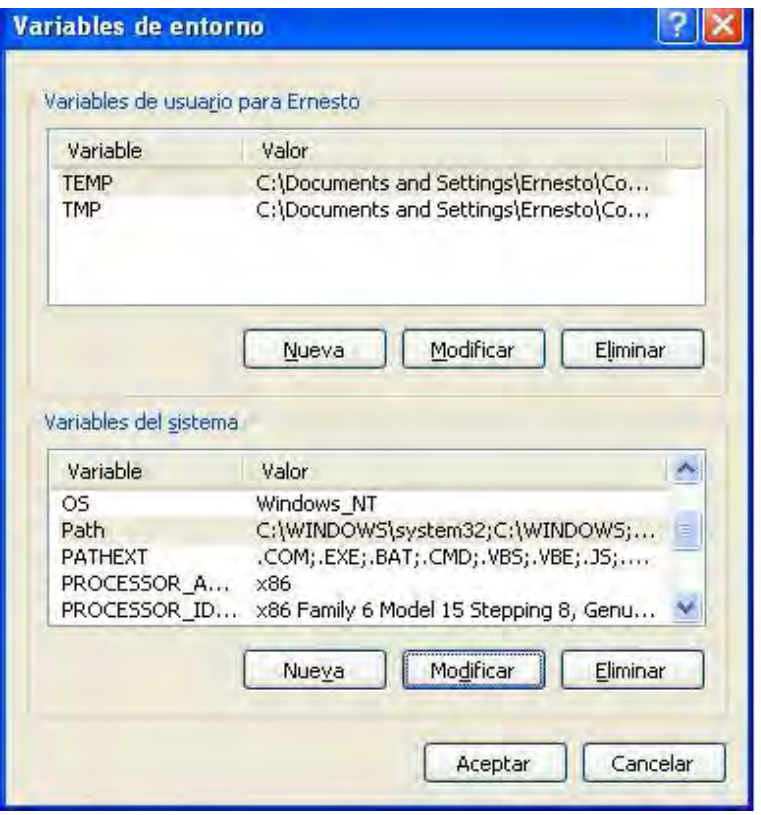

<span id="page-39-1"></span>**Figura 15. Variables de entorno**

Dependiendo del sistema operativo en el que nos encontremos tendremos los siguientes ejemplos de configuración:

#### **Windows and OS/2**

(Suponiendo que se ha instalado ANT en C:\apache-ant-1.8.1)

Se agrega el nombre de la variable: ANT\_HOME y el valor de la variable C:\apache-ant-1.8.1, tal como se muestra en l[a Figura 16.](#page-39-2)

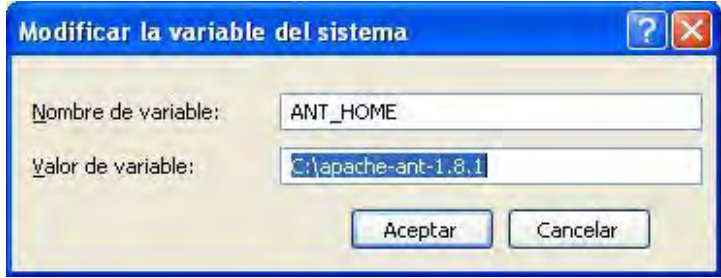

<span id="page-39-2"></span>**Figura 16. Variable ANT\_HOME**

Se agrega el nombre de la variable: JAVA\_HOME y el valor de la variable C:\jdk1.2.2, tal como se muestra e[n Figura 17.](#page-40-3)

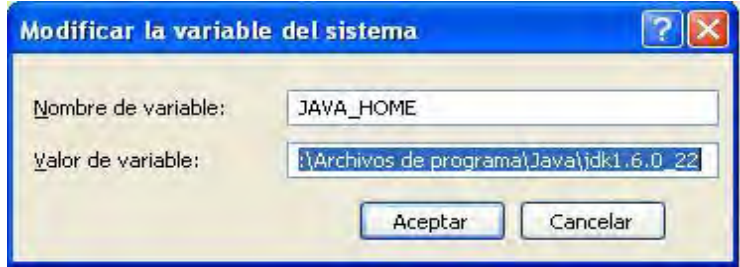

<span id="page-40-3"></span>**Figura 17. Variable JAVA\_HOME**

Se edita o se crea la variable Path y se agrega el valor de la variable %PATH%;%ANT\_HOME%\bin tal como se muestra en l[a Figura 18.](#page-40-4)

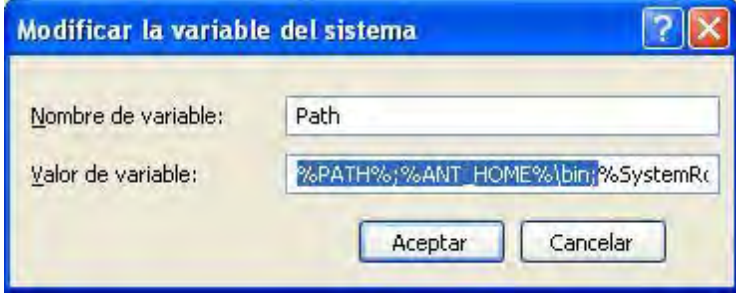

<span id="page-40-4"></span>**Figura 18. Variable PATH**

#### <span id="page-40-0"></span>Instalación de Apache log4j

Para instalarlo se descomprime el archivo *log4j-1.2.16.jar* en un lugar temporal y se realizan copias en el siguiente directorio:

C:\Archivos de programa\Java\jdk1.6.0\_22\jre\lib\ext

Si se cuenta con un directorio independiente JRE, hacer las mismas copias para el directorio JREDIR.

#### <span id="page-40-1"></span>Instalación de *Apache Jakarta Commons – NET*

Para instalarlo se descomprime el archivo *commons-net-2.0.jar* en un lugar temporal y se realizan copias en el siguiente directorio:

C:\Archivos de programa\Java\jdk1.6.0\_22\jre\lib\ext

Si se cuenta con un directorio independiente JRE, hacer las mismas copias para el directorio JREDIR.

#### <span id="page-40-2"></span>Instalación de *JSMPP Library*

Para instalarlo se descomprime el archivo *jsmpp-2.1.0.jar* en un lugar temporal y se realizan copias en el siguiente directorio:

C:\Archivos de programa\Java\jdk1.6.0\_22\jre\lib\ext

Si se cuenta con un directorio independiente JRE, hacer las mismas copias para el directorio JREDIR.

#### <span id="page-41-0"></span>Instalación de *NetBeans*

En la [Figura 19](#page-41-1) se muestra la preparación para la instalación del programa NetBeans. Continuamente pasamos a darle clic al botón de siguiente, se acepta los términos de la licencia.

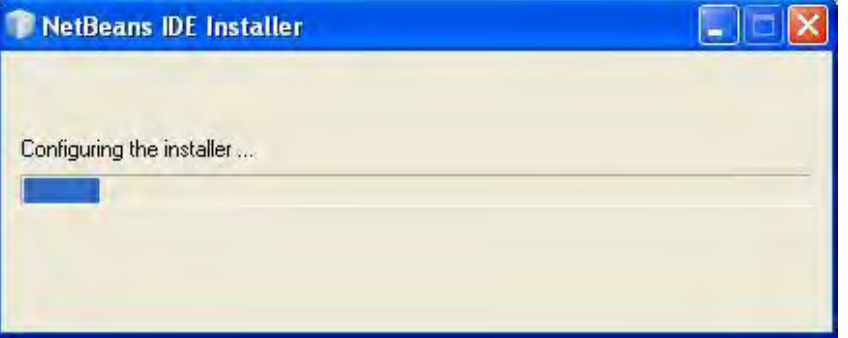

<span id="page-41-1"></span>**Figura 19. Preparación para la instalación de** *NetBeans*

En la [Figura 20](#page-41-2) se selecciona la carpeta donde será instalada la aplicación y la carpeta donde se encuentra el JDK.

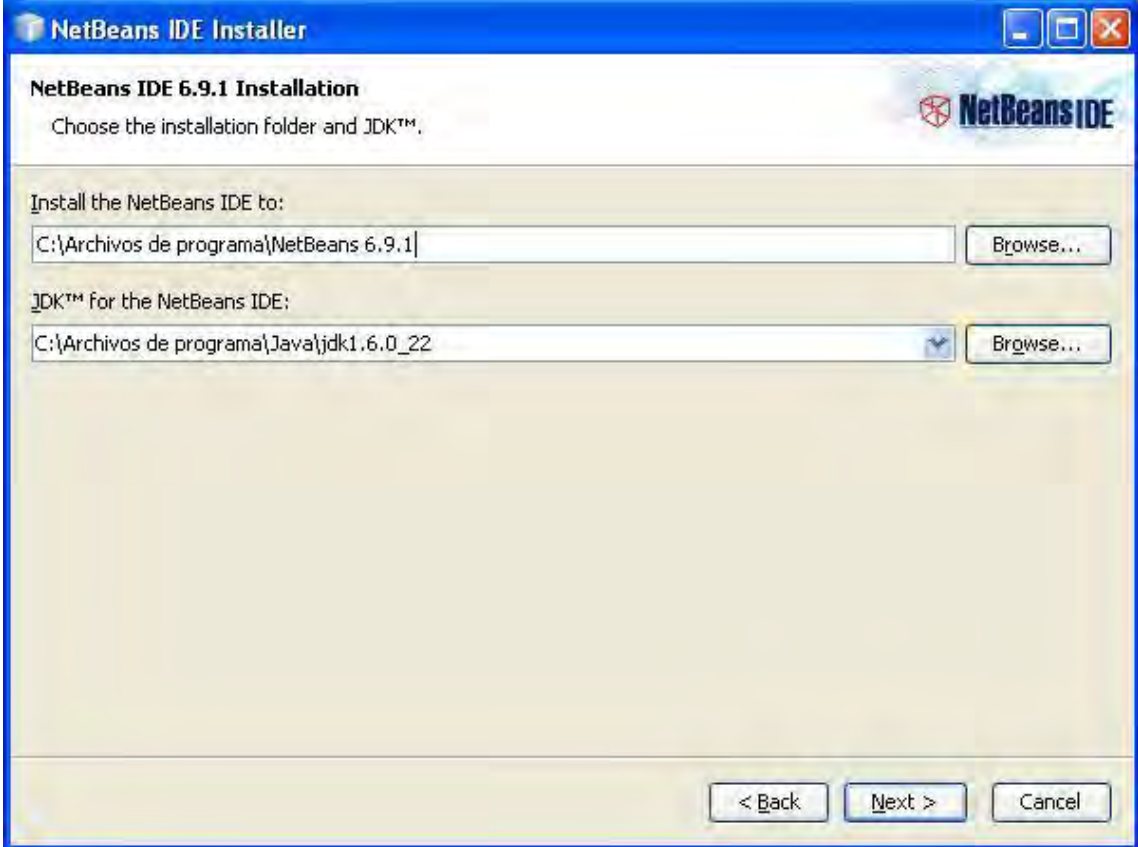

<span id="page-41-2"></span>**Figura 20. Carpeta de instalación**

En la [Figura 21](#page-42-0) muestra el proceso de instalación de la aplicación que anteriormente se configuró.

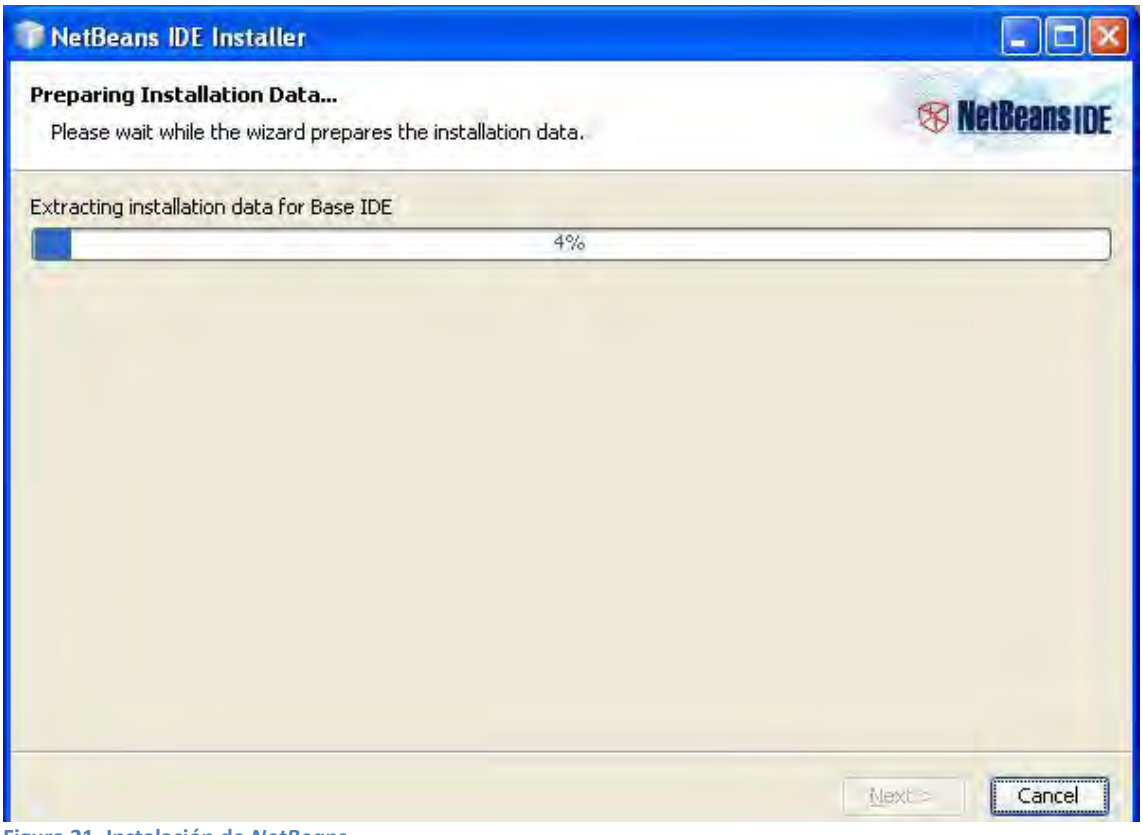

<span id="page-42-0"></span>**Figura 21. Instalación de** *NetBeans*

## <span id="page-43-0"></span>**IV. CONCLUSIONES**

A manera de conclusión a través del desarrollo de este trabajo se puede mencionar:

Que se describieron los principales factores involucrados para implementar un Gateway *SMS*, el cual envuelve principalmente el envío y recepción de mensajes de texto cortos (SMS) a través de una aplicación de código abierto y sobre la red GSM de TELCEL.

*SMS* es una tecnología popular y aprovecha e integra con facilidad a varias redes una de ellas es la red *GSM* entre otras, lo cual es una ventaja para la implementación de aplicaciones móviles.

La principal ventaja de los *SMS* es que está disponible en todos los teléfonos móviles y a esta ventaja se le puede sacar provecho de manera empresarial.

Actualmente existen varias alternativas en el mercado que puedan integrar *SMS* a alguna empresa, algunas comerciales y otras de código abierto, pero presentan limitantes, ya sea por los protocolos de comunicación entre el *SMSC* y *Gateway SMS* u otros que obligan el uso de un modem *GSM*.

Uno de los inconvenientes a la hora de instalar un *Gateway SMS* en este particular caso, es la dificultad de encontrar un teléfono móvil *GSM* compatible, otro es que si se pretende utilizar la red *GSM* como medio para enviar y recibir mensajes y no una conexión directa con el *SMSC*, es que se saturaría la red y al mismo tiempo no habría la manera de enviar tantos mensajes en un lapso de tiempo.

Un *Gateway SMS* trae consigo una infinidad de soluciones empresariales, como se ha dicho. Mencionando algunas se puede decir:

- Recordar una cita con el dentista.
- Convocar a una junta.
- Votaciones de algún candidato.
- Mantenerte al tanto de las noticias.
- Participar en algún concurso.
- **•** Fntre otros servicios.

Algunos de estos servicios los trae consigo el *Gateway SMS* y otras no, pero es posible crearlas e integrarlas al *Gateway SMS* si éste lo permite.

Finalmente se integró la aplicación *SMSLib* como *Gateway SMS* y el cual dio resultados favorables al mandar y recibir mensajes.

## <span id="page-44-0"></span>**Anexo 1. Instrucciones de instalación**

## <span id="page-44-1"></span>**Agregando la librería** *SMSLib*

En la [Figura 22](#page-44-2) se muestra como se agrega un nuevo proyecto para añadir la librería de *SMSLib* posteriormente.

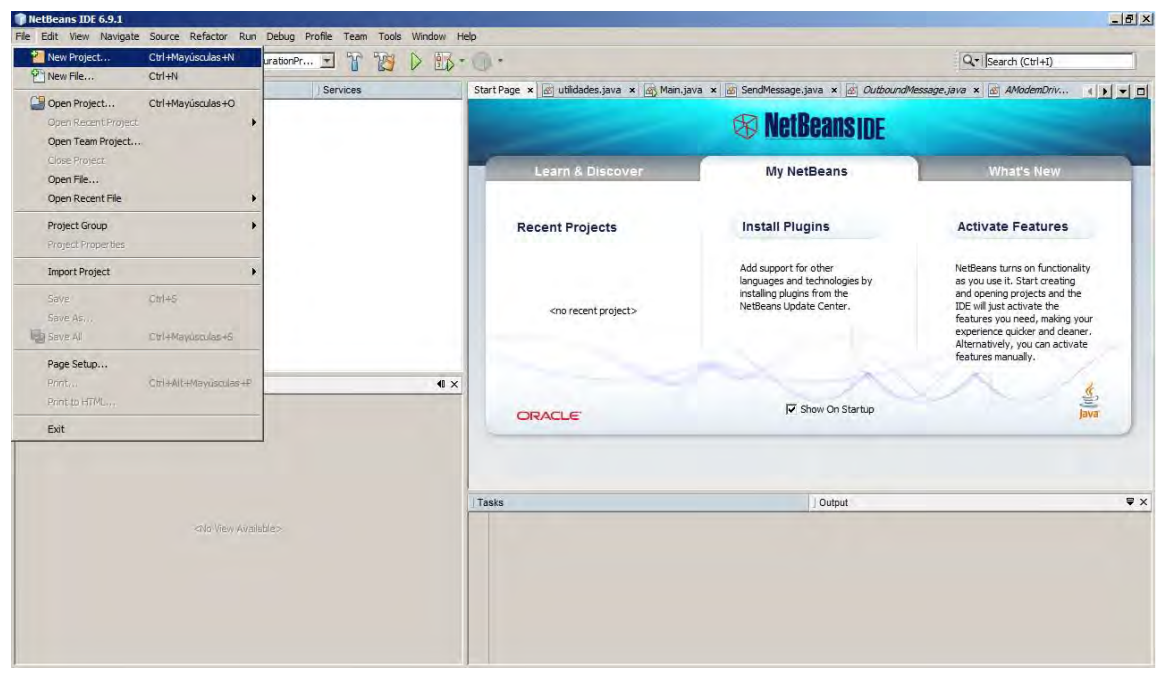

**Figura 22. Nuevo proyecto**

<span id="page-44-2"></span>En la [Figura 23](#page-44-3) se aprecia la creación de un nuevo proyecto *JAVA*.

<span id="page-44-3"></span>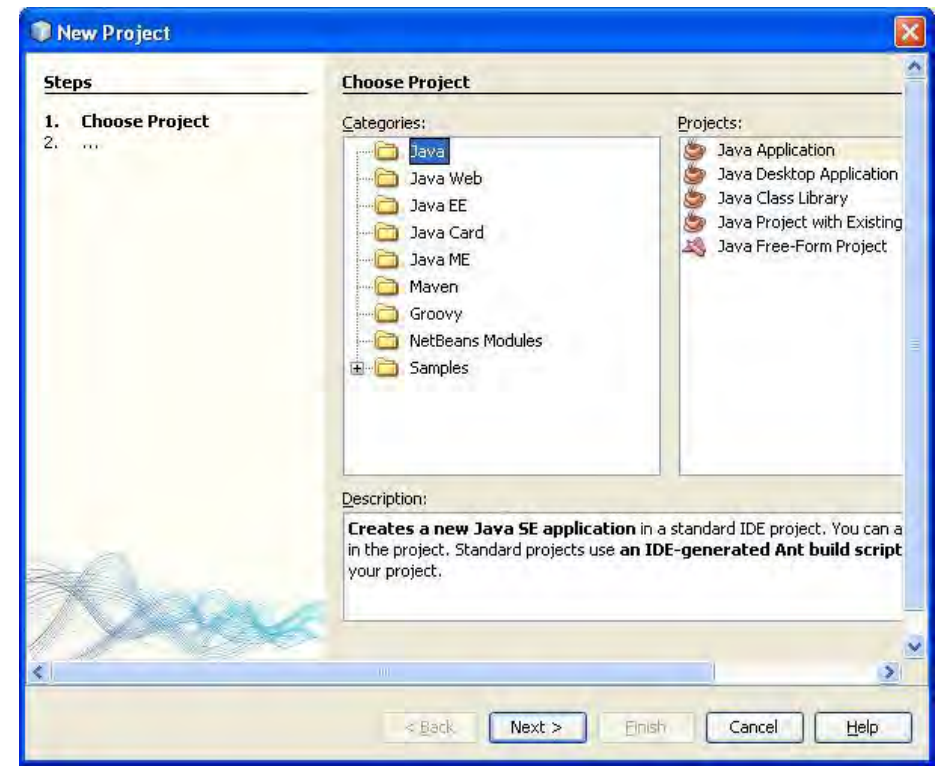

**Figura 23. Proyecto** *Java*

Una vez creado el proyecto, se procede a darle un clic derecho al icono del proyecto, seguidamente se da un clic en propiedades, y se mostrara una ventana como la [Figura 23](#page-44-3) en la cual se agrega la librería, seleccionando el archivo JAR: smslib-3.4.6.jar ubicado en la carpeta *SMSLIB/dist//lib*.

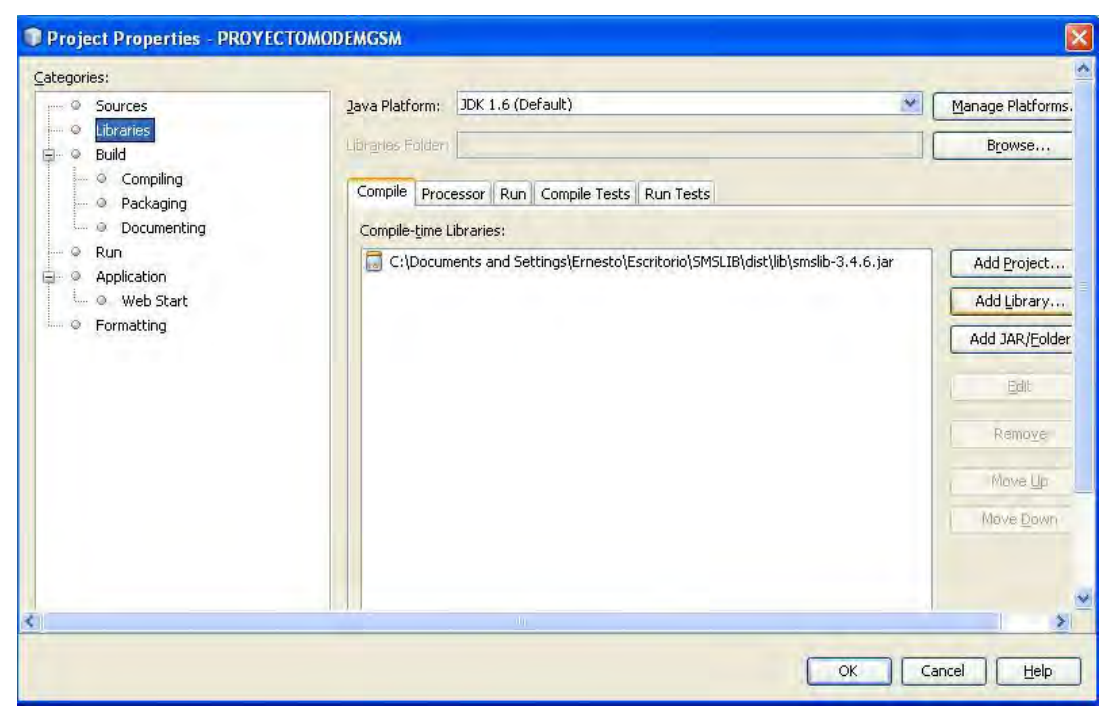

**Figura 24. Agregar librería**

Para enviar un mensaje de texto se agrega el ejemplo de *SendMessage* (ubicado en la carpeta *SMSLIB/src/java/examples/modem*) al *MAIN* del proyecto. En este caso se cambió de nombre por *gatewaysms*. Una vez agregado al *main*, se configura el celular conectado al equipo en la línea del código de java:

*SerialModemGateway gateway* = *new SerialModemGateway*("*prueba*", "*COM3*", *19200*, "*Nokia*", "*6020*");

Dónde:

- *prueba* = Es el ID del modem conectado.
- *COM3* = Es el puerto de comunicación a la que este modem está conectado.
- *19200* = La velocidad de transmisión de la conexión en serie.
- *Nokia* = El fabricante.
- $6020 =$  Fl modelo.

Para verificar que el teléfono móvil está funcionando basta con abrir una terminal (HyperTerminal) y agregar una nueva conexión como se muestra en l[a Figura 25.](#page-46-0)

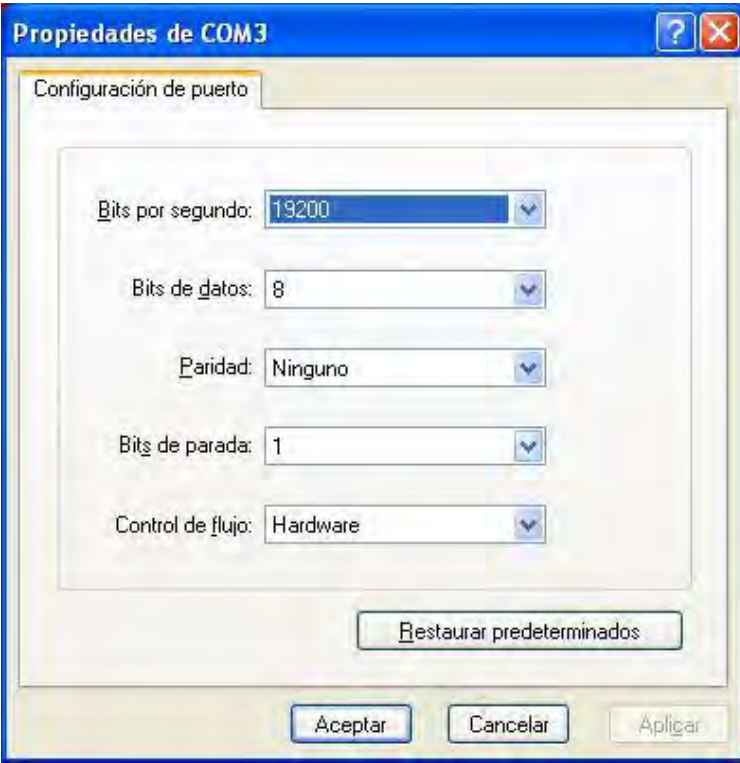

<span id="page-46-0"></span>**Figura 25. COM3**

Inmediatamente después de aceptar se desplaza una nueva ventana en la cual muestra si está conectado correctamente. Para afirmar que así sea tecleamos las letras *AT* (Comandos *AT* que sirven para interactuar con el *módem* y permitir la configuración por medio de instrucciones), el cual arrojara la palabra *OK* si se encuentra correctamente conectado y configurado, ver [Figura 26.](#page-47-0)

| prueba - HyperTerminal |                                     |             |                  | G                             |  |
|------------------------|-------------------------------------|-------------|------------------|-------------------------------|--|
| Archivo                | Edición Ver Llamar Transferir Ayuda |             |                  |                               |  |
| D & 8 3 D D &          |                                     |             |                  |                               |  |
| 0K                     |                                     |             |                  |                               |  |
|                        |                                     |             |                  |                               |  |
|                        |                                     |             |                  |                               |  |
| 0:00:53 conectado      | Autodetect.                         | 19200 8-N-1 | <b>DESPLAZAR</b> | MAY<br><b>MLIM</b><br>Captura |  |

<span id="page-47-0"></span>**Figura 26. Conectado**

Por último se configura el número al cual se pretende enviar y el mensaje que se liberara. Esto se hace de la siguiente forma, buscando la línea de código:

#### *msg = new OutboundMessage*("*+529831175559*", "*Hola bienvenido a SMSLib!*");

Donde:

- *+529831175559* = +52 es el país, 983 es el código de área y 1175559 es el número del teléfono.
- *Hola bienvenido a SMSLib* = El SMS que se procura enviar.

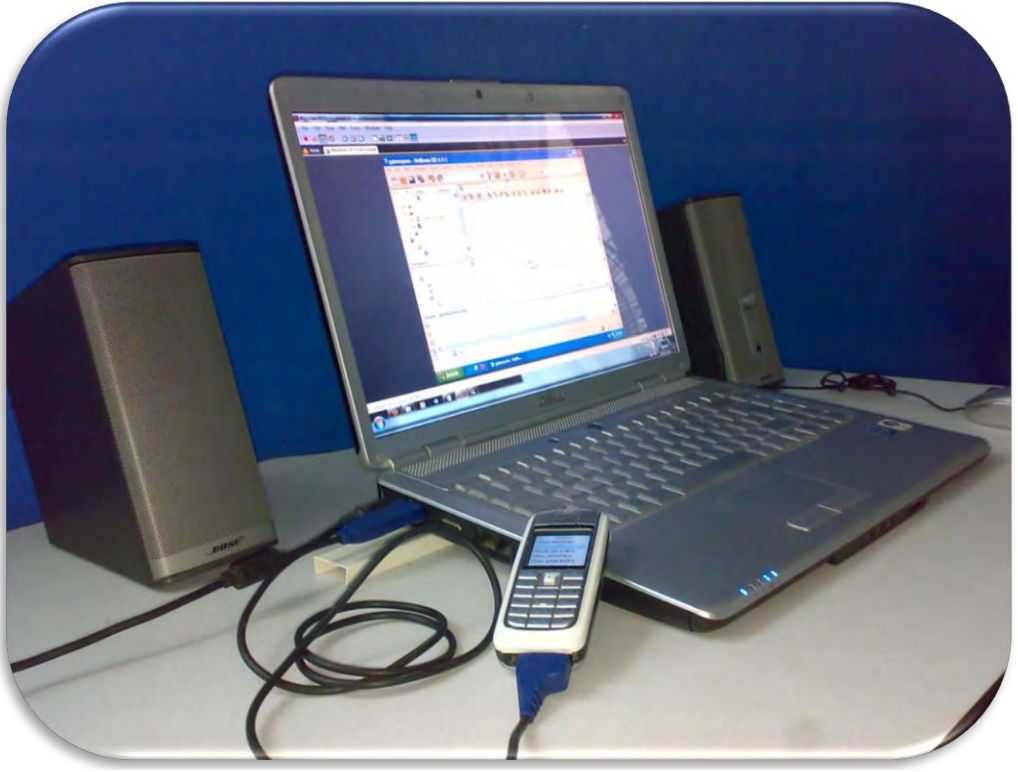

**Figura 27. Prueba**

Archivo *enviarsms* agregado a la carpeta (C:\Documents and *Settings*\USUARIO\Mis documentos\*NetBeansProjects\gatewaysms\src\gatewaysms*) del proyecto que anteriormente se creó.

```
package gatewaysms;
import org.smslib.AGateway;
import org.smslib.IOutboundMessageNotification;
import org.smslib.OutboundMessage;
import org.smslib.Service;
import org.smslib.modem.SerialModemGateway;
public class enviarsms {
       public void doIt() throws Exception
       { Service srv;
               OutboundMessage msg;
              OutboundNotification outboundNotification = new OutboundNotification();
               System.out.println("Ejemplo: Enviar mensaje de un modem GSM serial .");
               System.out.println("SMSLib: Es una biblioteca API de Java para enviar y 
                  recibir SMS a través de un módem o Gateway. Sitio Web: http://smslib.org);
               System.out.println("Version: 3.4.6");
               srv = new Service();
               SerialModemGateway gateway = new SerialModemGateway("prueba", "COM3", 
               19200, "Nokia", "6020");
               gateway.setInbound(true);
               gateway.setOutbound(true);
               gateway.setSimPin("0000");
               srv.setOutboundMessageNotification(outboundNotification);
               srv.addGateway(gateway);
               srv.startService();
               System.out.println();
               System.out.println("Modem Information:");
               System.out.println(" Manufacturer: " + gateway.getManufacturer());
               System.out.println(" Model: " + gateway.getModel());
               System.out.println(" Serial No: " + gateway.getSerialNo());
               System.out.println(" SIM IMSI: " + gateway.getImsi());
               System.out.println(" Signal Level: " + gateway.getSignalLevel() + "%");
               System.out.println(" Battery Level: " + gateway.getBatteryLevel() + "%");
               System.out.println();
                  // Enviar un mensaje de forma sincróna.
               msg = new OutboundMessage("+529831175559", "Hola bienvenido a SMSLib!");
               srv.sendMessage(msg);
               System.out.println(msg);
               System.out.println("Now Sleeping - Hit <enter> to terminate.");
               System.in.read();
               srv.stopService(); 
       }
       public class OutboundNotification implements IOutboundMessageNotification
       {
               public void process(AGateway gateway, OutboundMessage msg)
               {
                      System.out.println("Outbound handler called from Gateway: " 
                      +gateway.getGatewayId());
                      System.out.println(msg);
               }
        }
       public static void main(String args[])
        {
               enviarsms app = new enviarsms() ;
               try
               {
                    app.doIt();
               }
               catch (Exception e) {
                    e.printStackTrace();
               }
        } // método main
} // clase
```
#### <span id="page-49-0"></span>**Ejemplo**

Una vez configurado el archivo *enviarsms* se procede a ejecutar el programa, para el envío del mensaje SMS a un móvil.

```
: Output - gatewaysms (run)
\inftyrun:
  Ejemplo: Enviar mensaje de un modem GSM serial.
\mathcal{D}SMSLib: Es una biblioteca API de Java para enviar y recibir SMS a través de un módem
同
  GSM o Gateway. Sitio Web: http://smslib.org
\frac{60}{20} Version: 3.4.6
   Modem Information:
    Manufacturer: Nokia
    Model: Nokia 6020
    Serial No: 355372001459506
    SIM IMSI: ** MASKED **
    Signal Level: 45%
    Battery Level: 80%
   << OutboundMessage >>
    ________________________________
    Gateway Id: prueba
    Message Id: 0
    Encoding: 7-bit
    Date: Fri Dec 03 13:45:11 CST 2010
    SMSC Ref No: 212
    Recipient: +529831175559
    Dispatch Date: Fri Dec 03 13:45:17 CST 2010
    Message Status: SENT
    Failure Cause: NO_ERROR
    Validity Period (Hours): -1
    Status Report: false
    Source / Destination Ports: -1 / -1
    Flash SMS: false
    Text: Hola bienvenido a SMSLib!
    PDU data: C8373B0C12A7CB6E7BD99D26BF4161D0B43965A6C521
   -----------------
   Now Sleeping - Hit <enter> to terminate.
   BUILD SUCCESSFUL (total time: 23 seconds)
```
<span id="page-49-1"></span>**Figura 28. Mensaje enviado** 

## **Bibliografía**

1. **Sequedo, Victoria Ponce.** Diseño e implementación de aplicaciones empresariales con movilidad.

*http://bibing.us.es/proyectos/buscar/aplicaciones+empresariales/en/todo/and//en/todo/limitado \_a/todos/entre/1970/y/2010//1.* [En línea] [Citado el: 11 de Enero de 2010.]

2. **Prince, Alejandro, y otros, y otros.** m-Pacientes : Tecnología SMS y la Consulta Médica Externa en Hospitales Públicos. *http://www.links.org.ar/weblinks/m-paciente.pdf.* [En línea] [Citado el: 03 de Febrero de 2010.]

3. **Fielding, Roy T y B´Far, Reza.** *Mobile Computing Principles: Designing and Developing Mobile Applications with UML and XML.* Inglaterra : Cambridge, 2005.

4. **Le Bodic, Gwenael.** *Mobile Messagin Technologies and Services SMS, EMS and MMS.* England : John Wiley & Sons Ltd, 2005. 0-470-01143-2.

5. **Gómez, Juan González.** EL SERVICIO SMS: UN ENFOQUE PRÁCTICO. *http://www.iearobotics.com/personal/juan/doctorado/sms/sms.pdf.* [En línea] [Citado el: 02 de Febrero de 2011.]

6. SMS Tutorial. *http://www.developershome.com.* [En línea] [Citado el: 20 de 03 de 2010.] http://www.developershome.com/sms/smsIntro.asp.

7. **Medina Duarte, Oscar.** Creación de un Gateway entre SMS y JMS para KANNEL. *http://www.medina-web.com/kjGateway/doc/kjGateway\_tesis\_spanish2005.pdf.* [En línea] [Citado el: 08 de Julio de 2010.]

8. **Stéphane Boyera, W3C.** http://www.w3.org. *http://www.w3.org/TR/2009/NOTE-mw4droadmap-20091117/#head-0df863c6ebe1ac9b514ab82c0e828856f3e90457.* [En línea] [Citado el: 06 de Noviembre de 2010.]

9. **Sisalima, Cristian Fernando Timbi.** Implementación de un SMS Gateway e integración con el desarrollo de una aplicación para el envío, recepción y contabilización de mensajes. *http://dspace.ups.edu.ec/handle/123456789/769.* [En línea] [Citado el: 27 de Enero de 2011.]

10. **Bluetooth, Grupo de Seguridad en.** http://bluehack.elhacker.net/index.html. *http://bluehack.elhacker.net/proyectos/comandosat/comandosat.html.* [En línea] [Citado el: 17 de Marzo de 2011.]

11. **SMSLIB.** http://smslib.org/. [En línea] [Citado el: 15 de Octubre de 2010.]